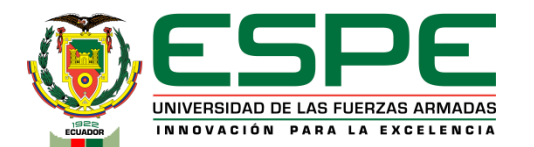

# **DEPARTAMENTO DE ELÉCTRICA, ELECTRÓNICA Y TELECOMUNICACIONES**

**Carrera de Ingeniería en Electrónica y Telecomunicaciones**

### **Diseño e implementación de un sistema ciberfísico de geolocalización para ganado vacuno en el cantón Salcedo provincia de Cotopaxi**

**Autores: Freire Guachamín Tatiana Elizabeth Pilicita Veloso Jefferson Alexander**

**Director: Ing. David Rivas PhD.**

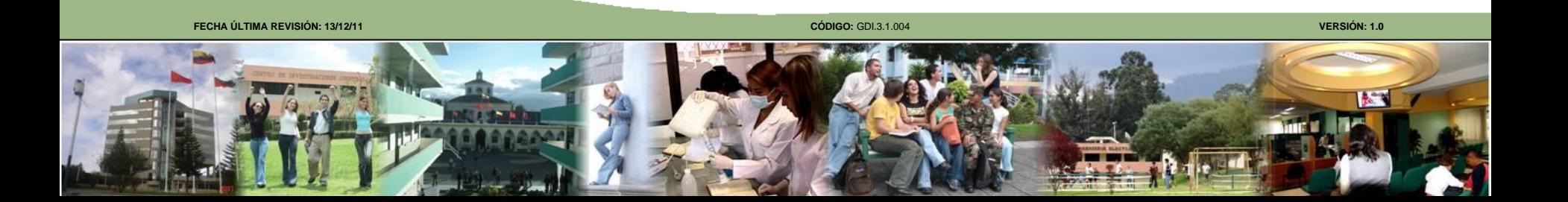

# Agenda - Introducción

- Objetivos
- Desarrollo
- Pruebas y Resultados
- Conclusiones y Trabajos futuros

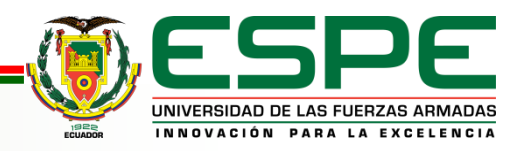

#### Antecedentes

# *Introducción*

### Geolocalización

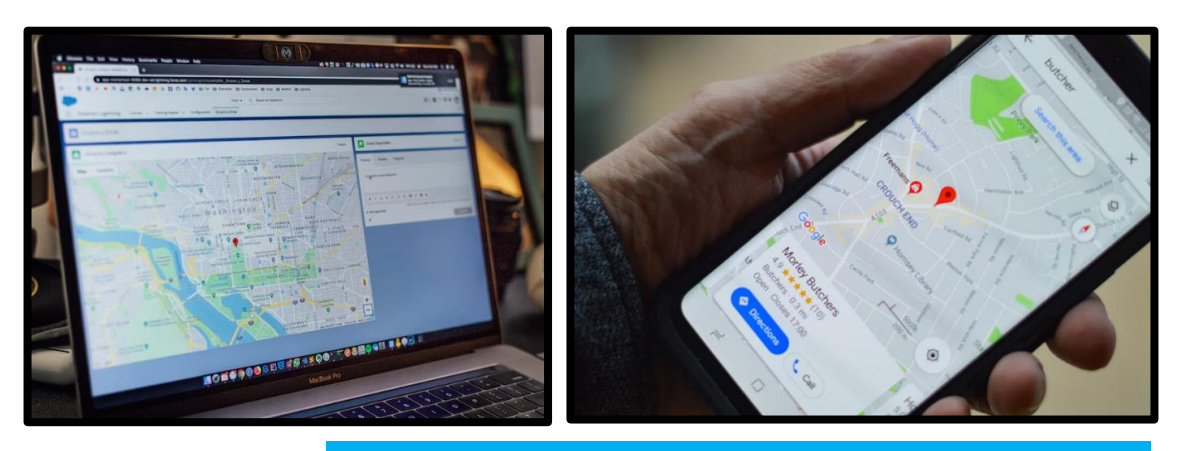

#### Comunicaciones Inalámbricas

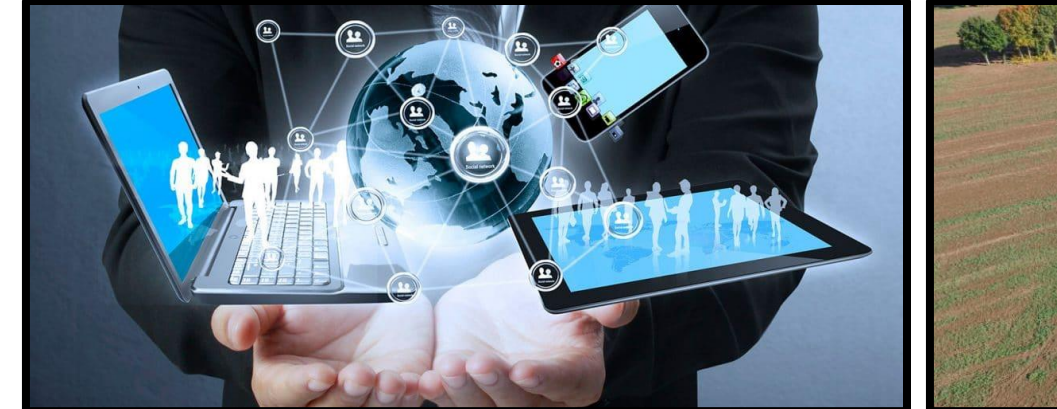

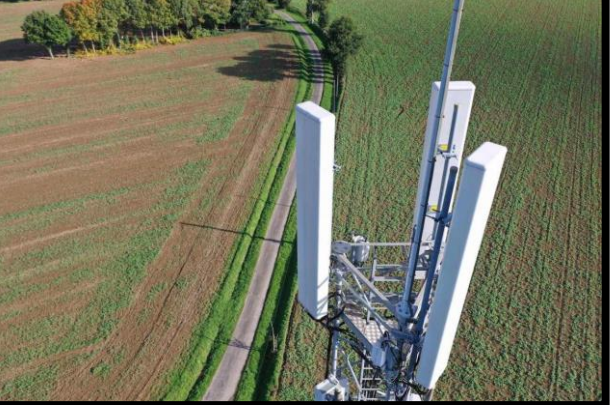

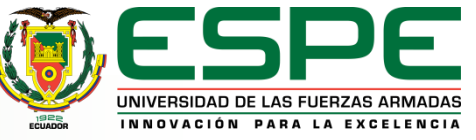

# Justificación e Importancia *Introducción*

**Ganado**

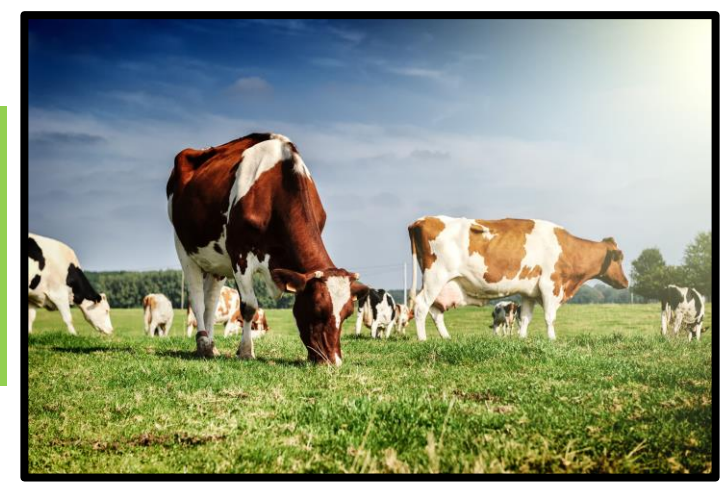

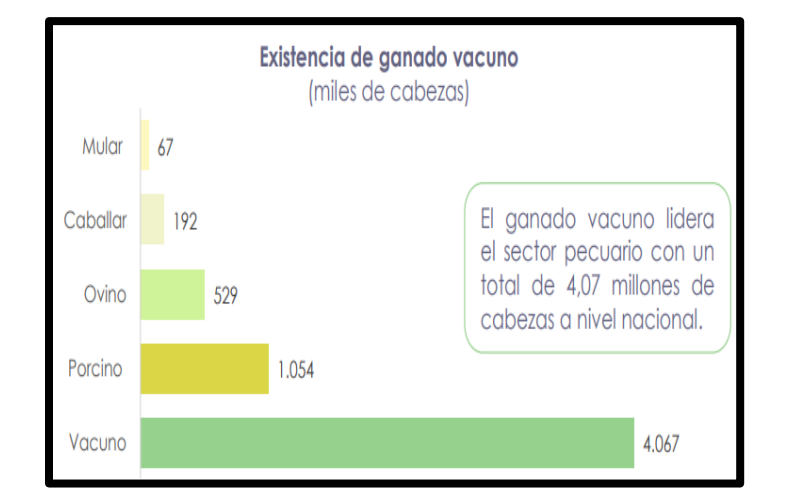

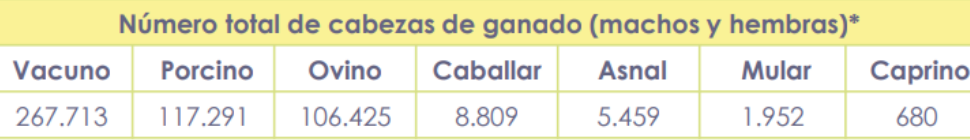

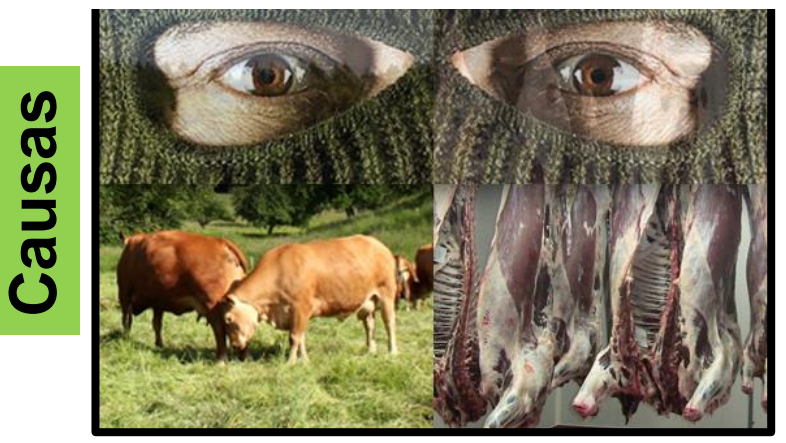

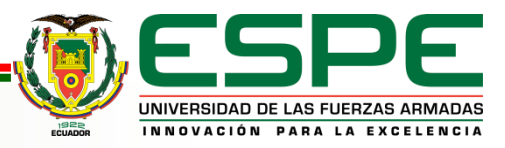

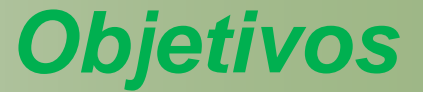

# **Objetivo General**

Diseñar e implementar un Sistema Ciberfísico de geolocalización para ganado vacuno en el Cantón Salcedo Provincia de Cotopaxi.

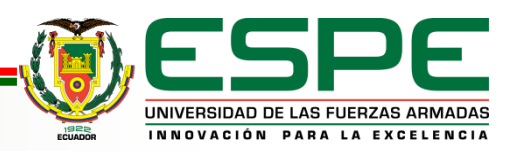

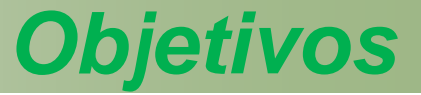

# **Objetivos Específicos**

- Investigar estado del arte para el estudio a profundidad de las tecnologías de geolocalización, monitorización de ganado vacuno y herramientas IoT para creación de servidores locales.
- Evaluar experimentalmente los Sistemas Globales de Navegación por Satélite (GNSS) mediante un módulo de geolocalización confiable.
- Recopilar datos en la zona de cobertura de la tecnología LoRa.

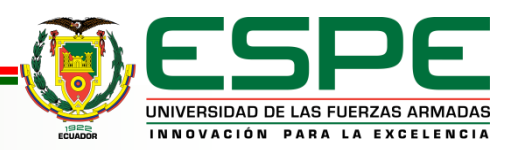

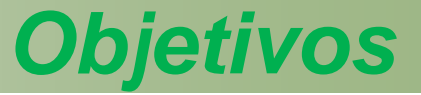

# **Objetivos Específicos**

- Diseñar un prototipo inalámbrico de geolocalización que contenga una antena integrada y batería de carga de larga duración para ganado vacuno.
- Instalar una plataforma IoT de almacenamiento en un servidor local propio.
- Desarrollar una interfaz de usuario para la visualización de datos de geoposición del ganado vacuno y configuración de las geoceldas de alarma.
- Analizar los resultados del funcionamiento del sistema ciberfísico implementado.

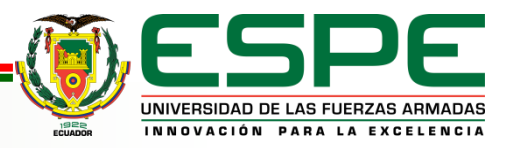

# *Desarrollo* Diseño del sistema

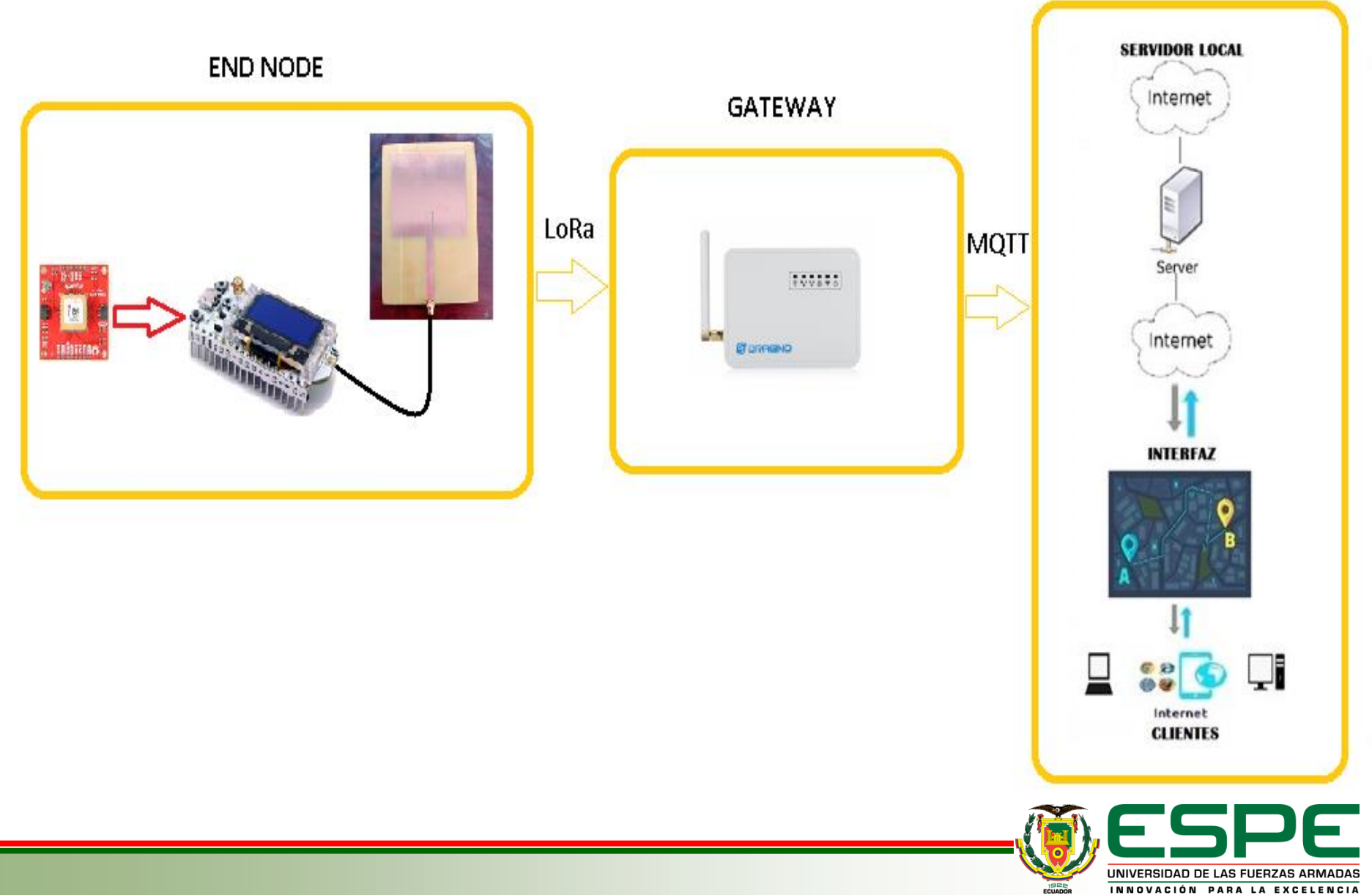

### Comparación Experimental entre *Desarrollo* GPS+GLONASS

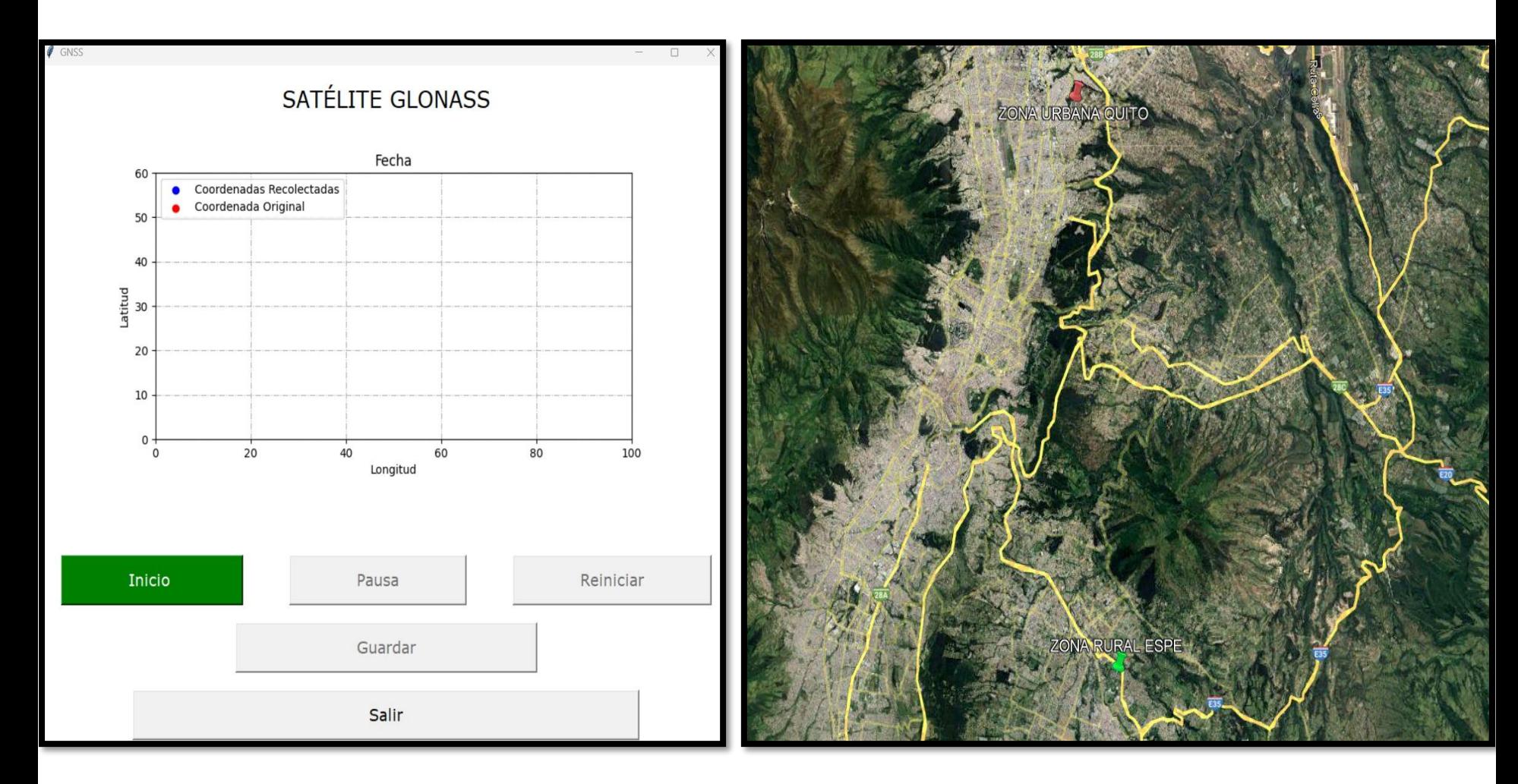

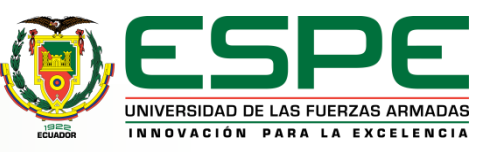

### Comparación Experimental entre *Desarrollo* GPS y GLONASS

Zona Urbana-Norte de Quito Latitud:-0.12684, Longitud:-78.46170 Zona Rural-Universidad de las Fuerzas Armadas-ESPE Latitud:- 0.31449, Longitud:-78.44493

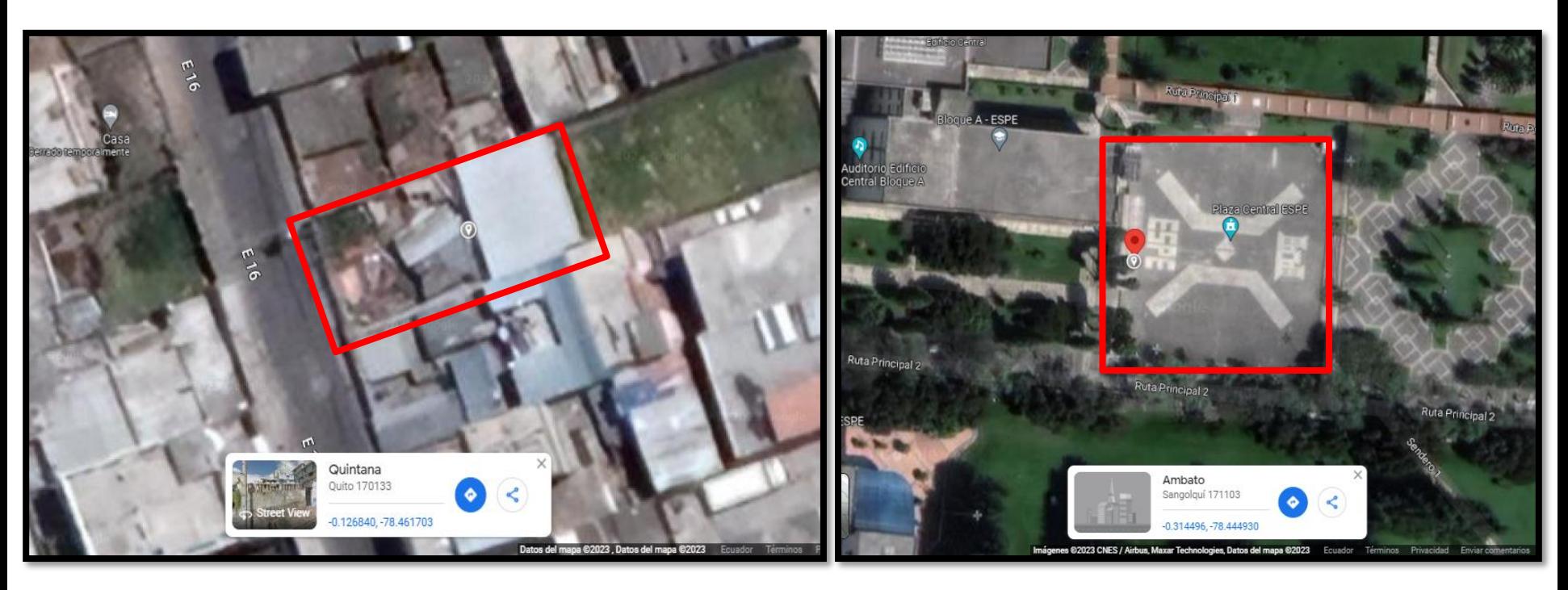

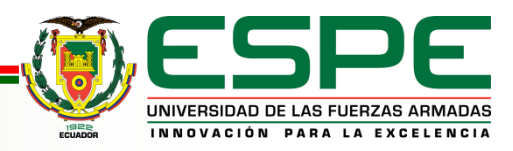

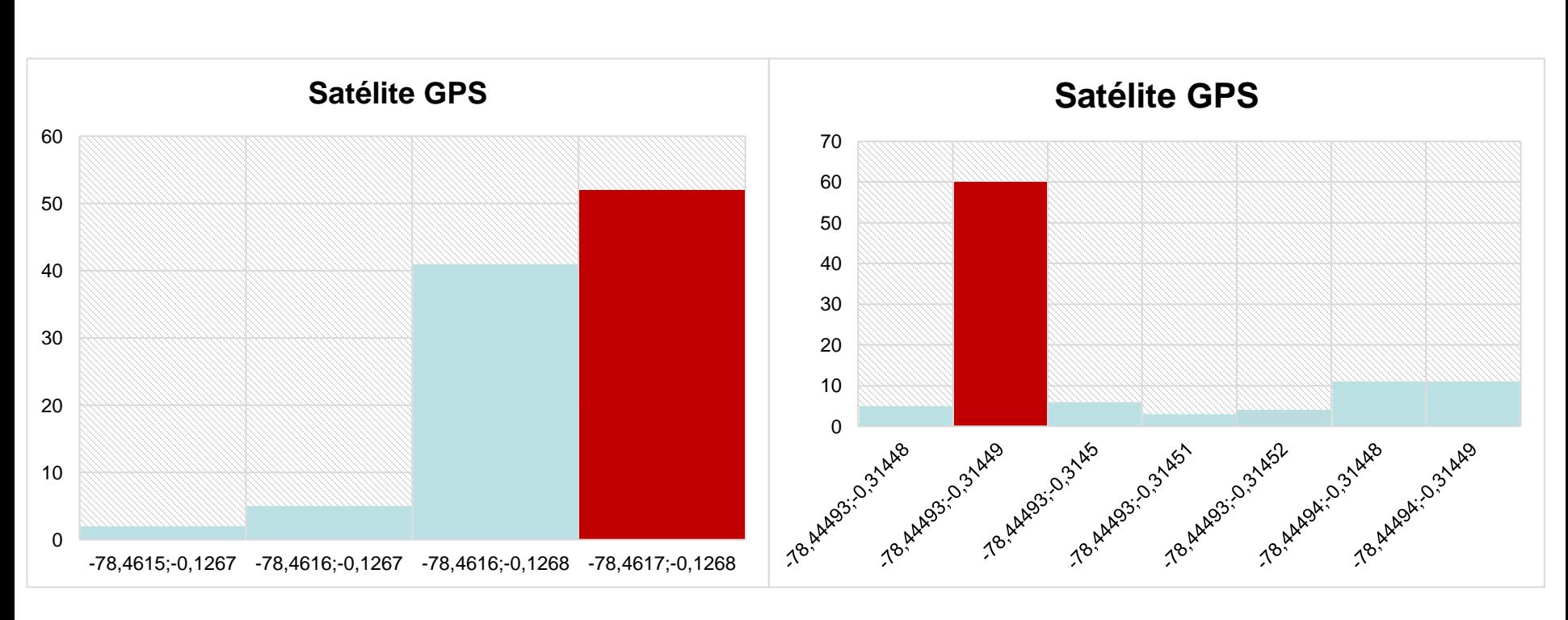

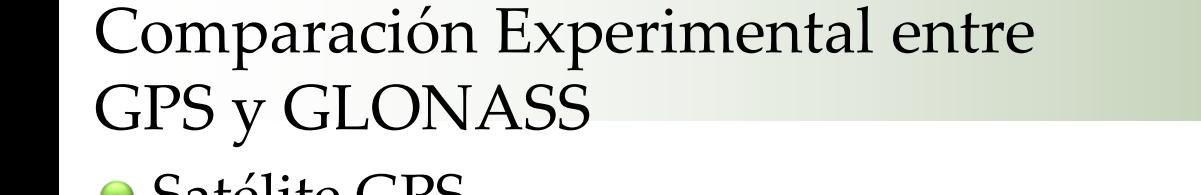

Satélite GPS

#### Zona Urbana Zona Rural

*Desarrollo*

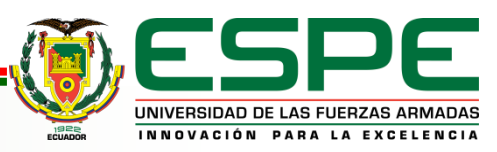

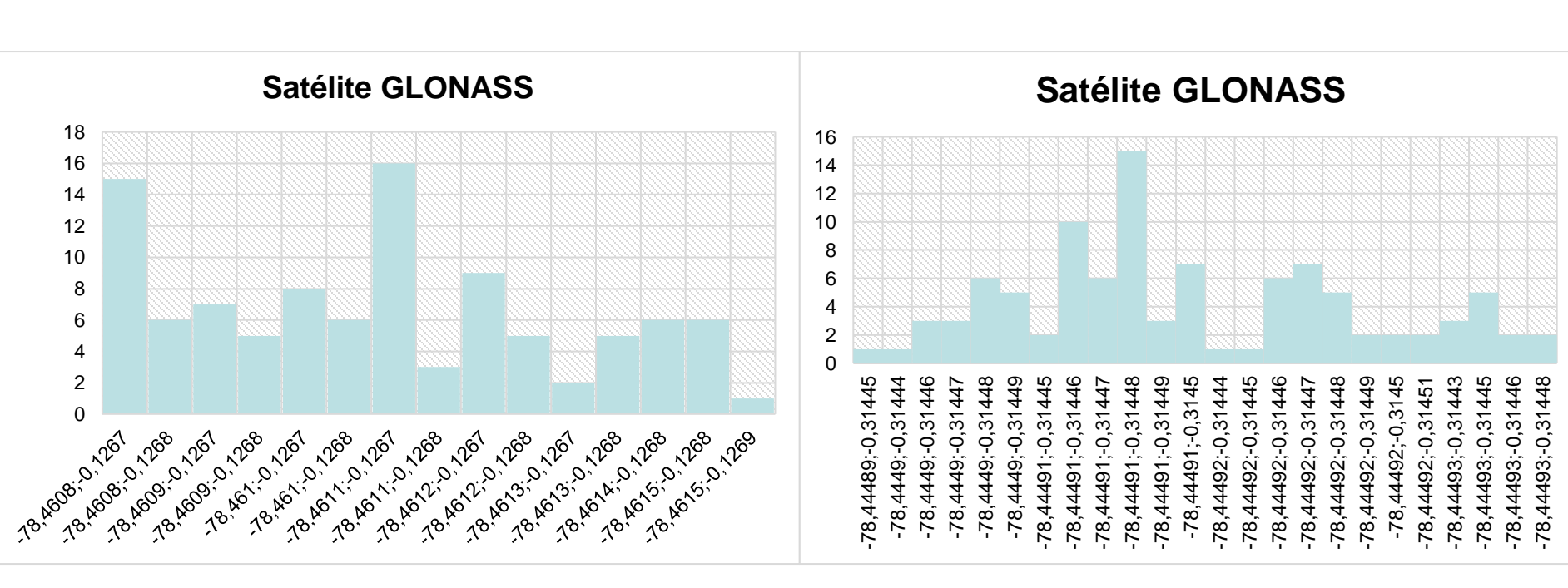

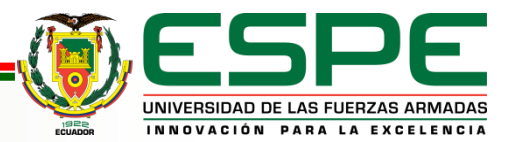

#### 10

### Comparación Experimental entre GPS y GLONASS Satélite GLONASS

Zona Urbana Zona Rural

# *Desarrollo*

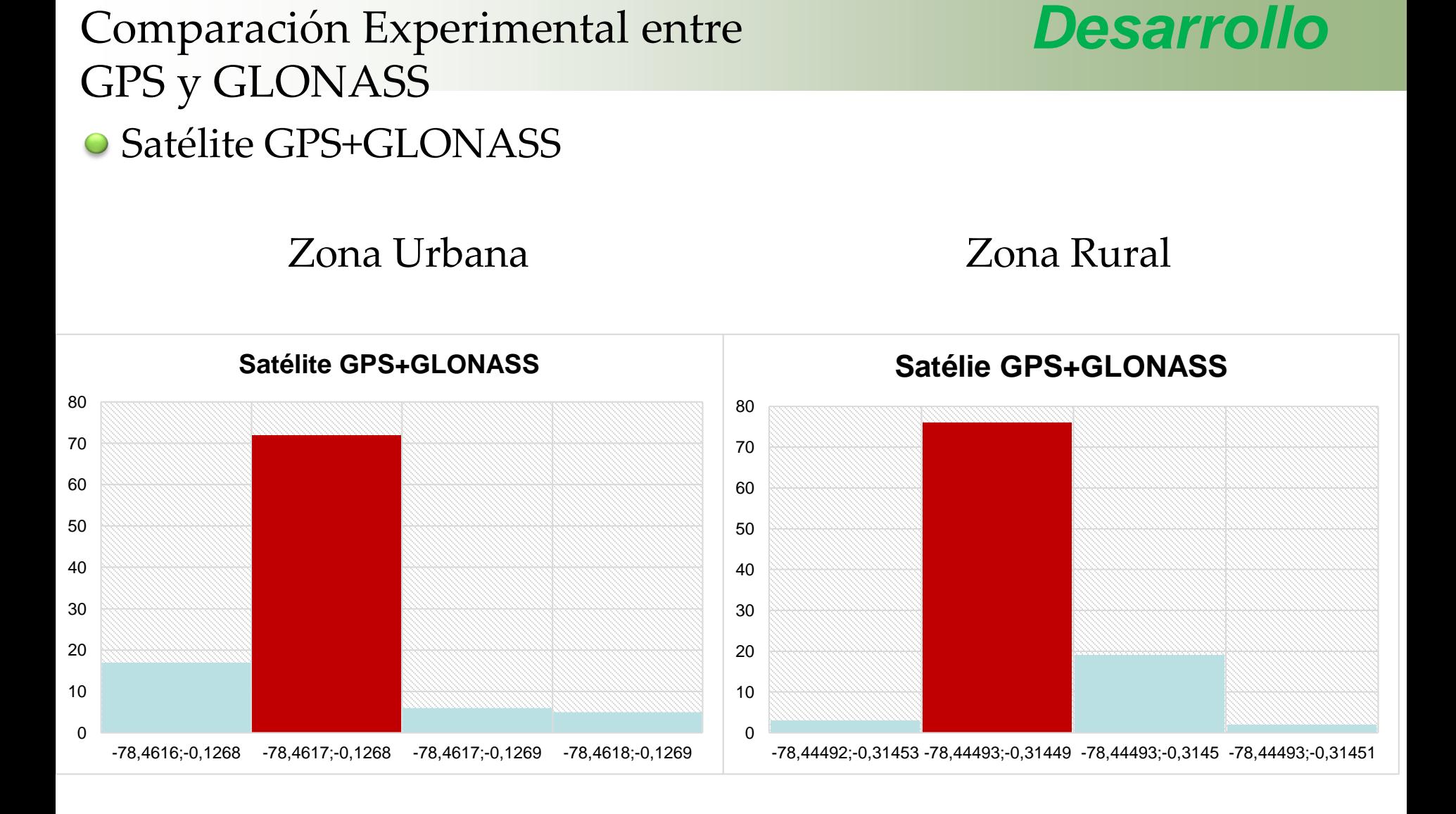

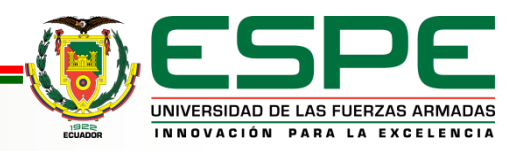

## Hardware del Sistema *Desarrollo*

End Node

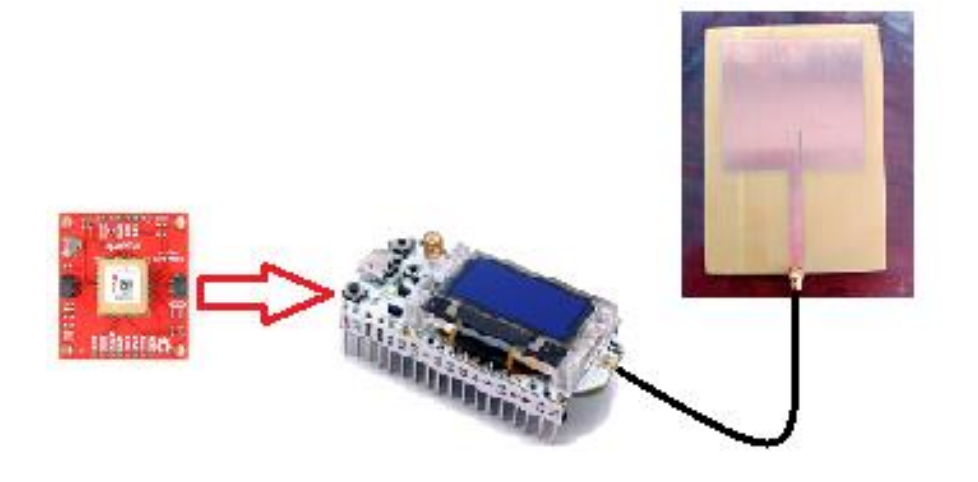

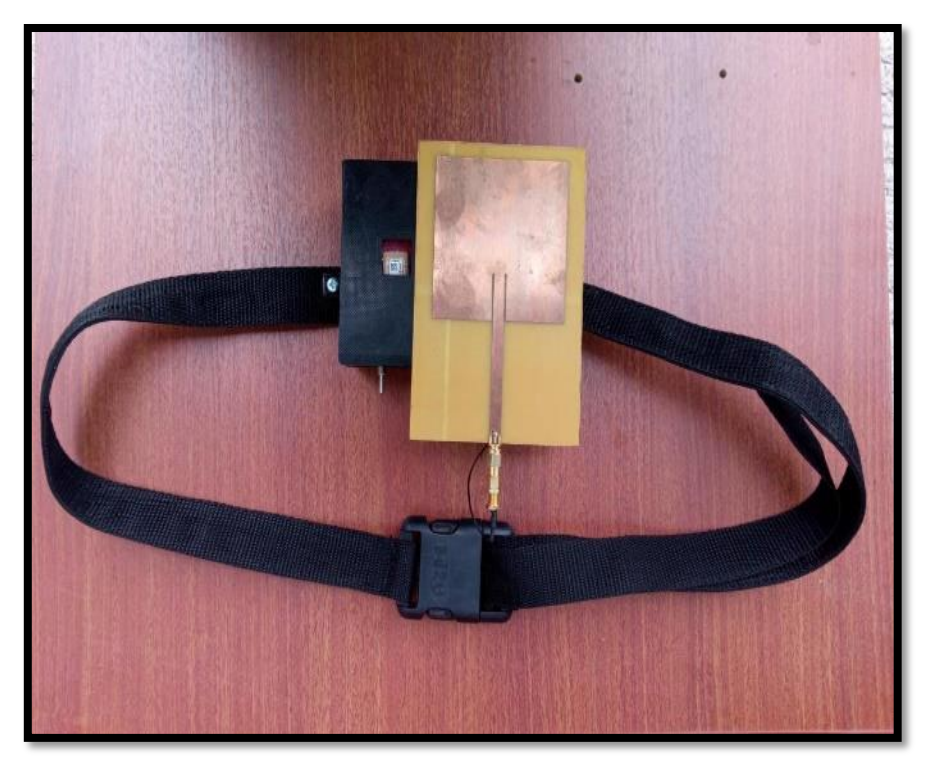

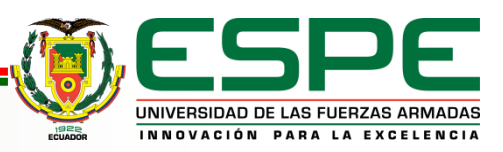

# Hardware del Sistema **Desarrollo**

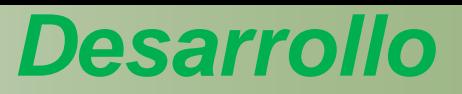

#### Antena Patch con Ranura de 915 MHz

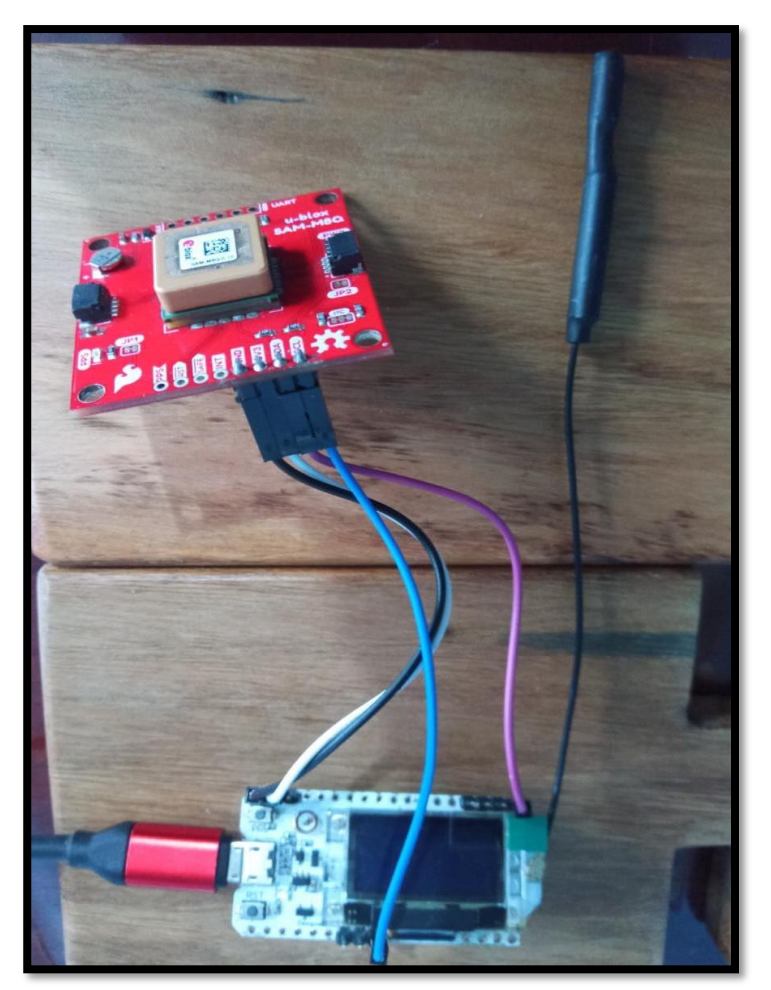

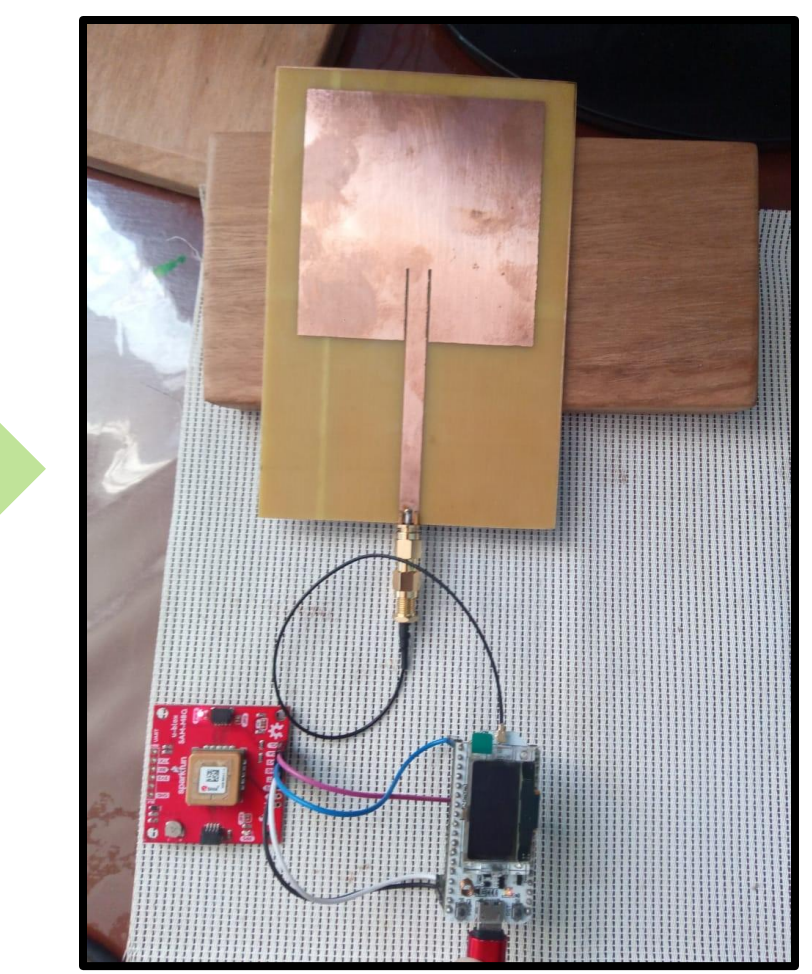

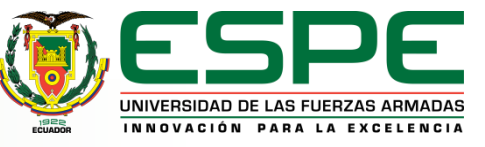

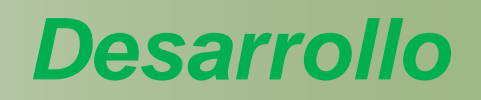

#### Diagrama de funcionamiento del End Node

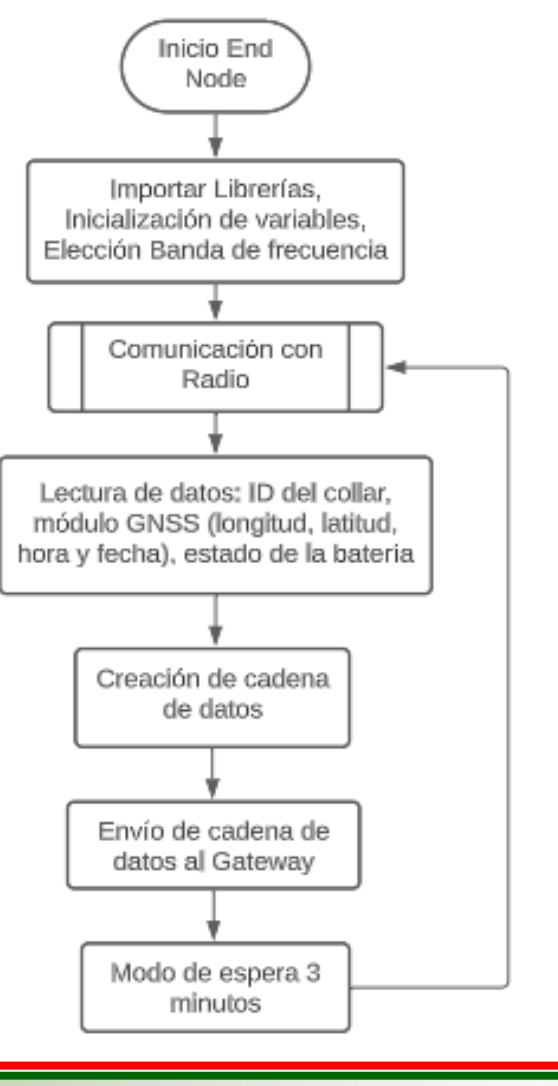

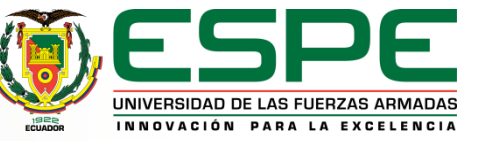

### Diagrama de funcionamiento del servidor local

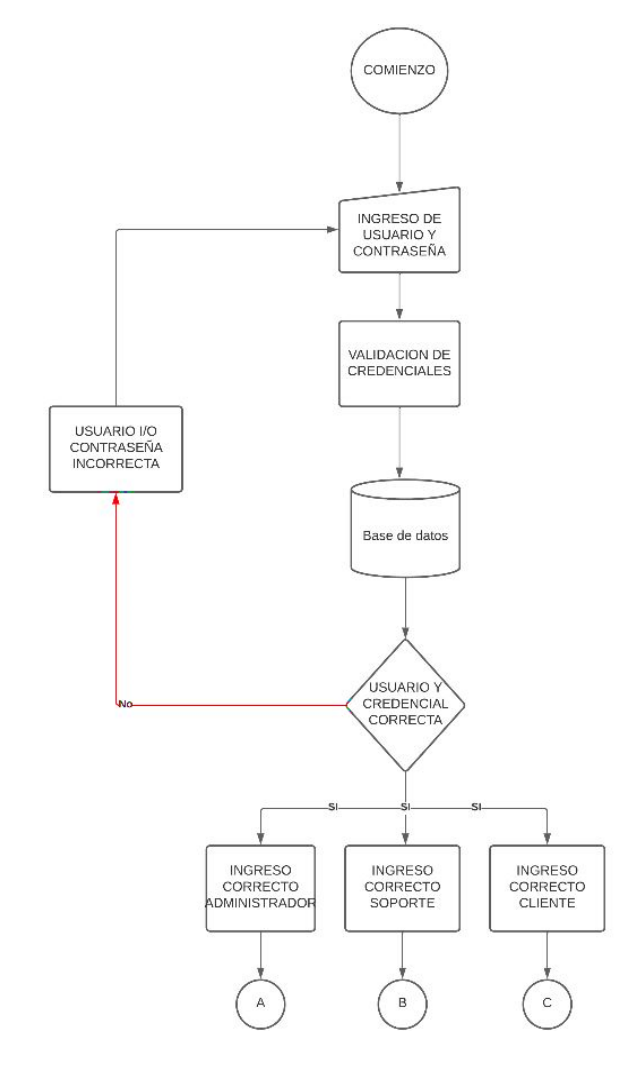

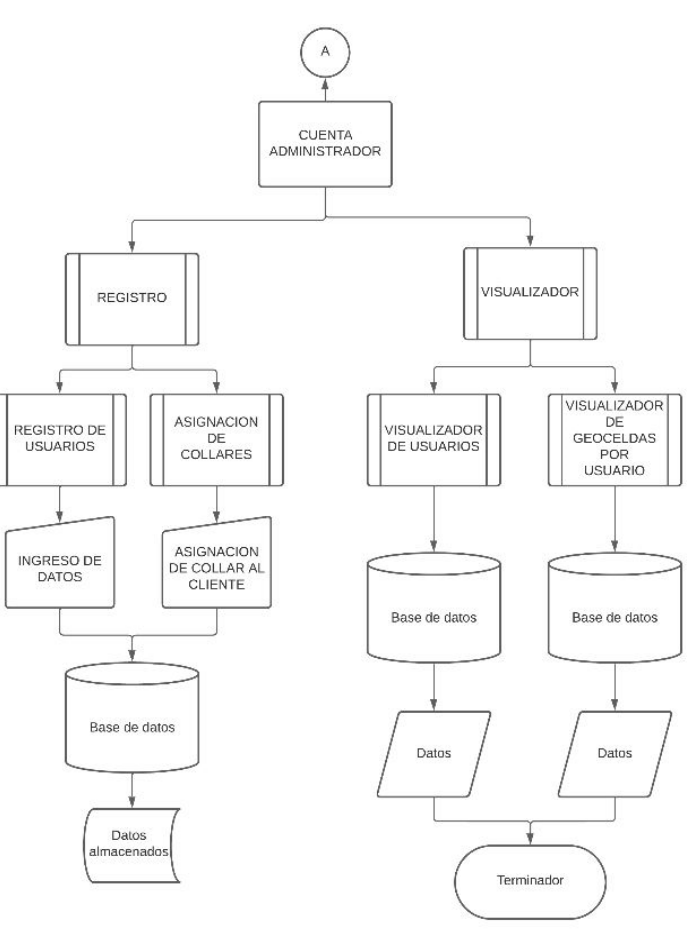

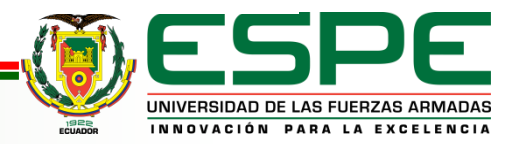

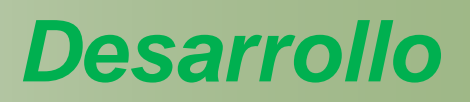

### Diagrama de funcionamiento servidor local

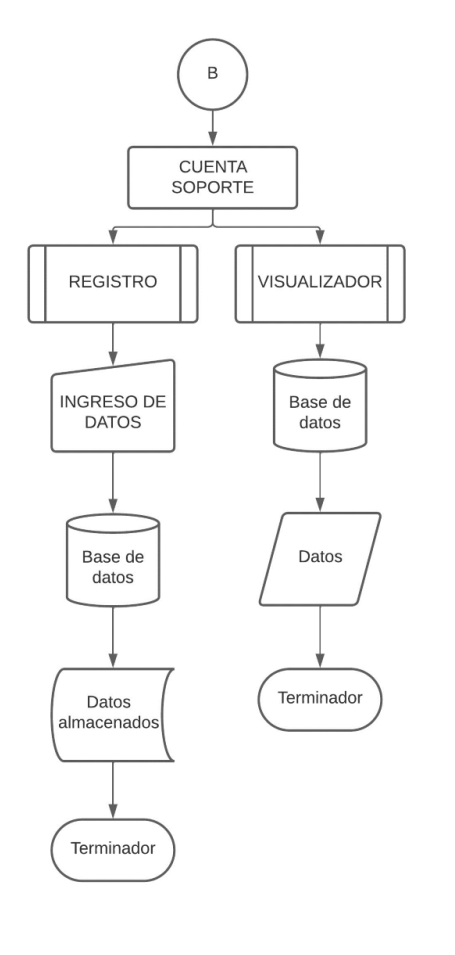

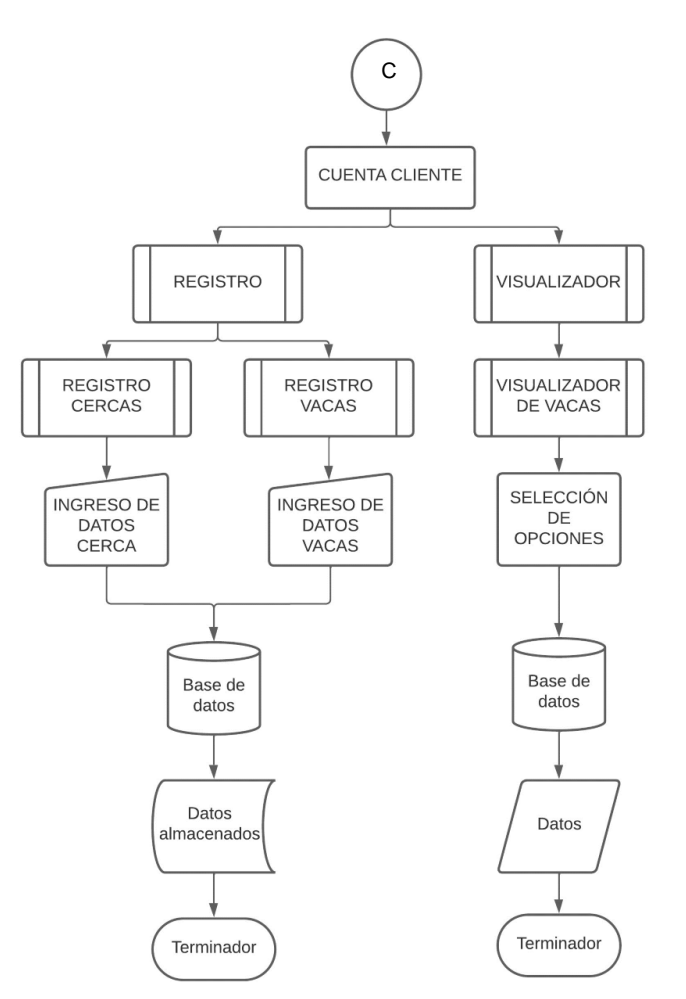

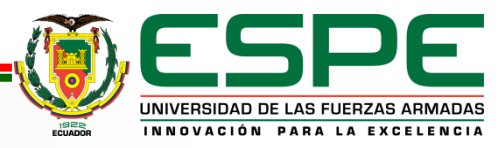

### Base de datos

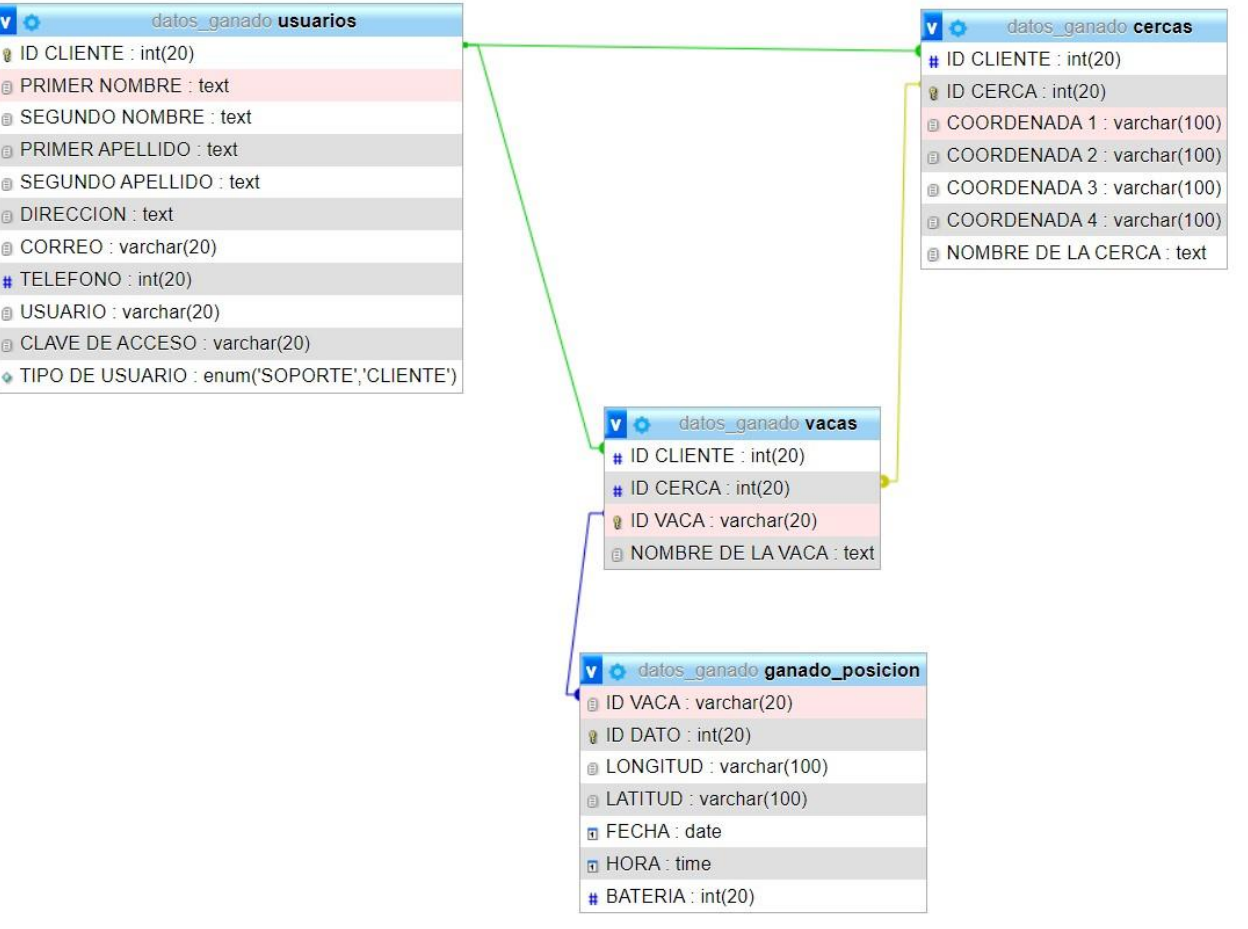

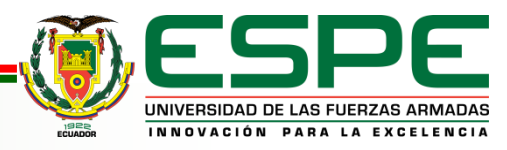

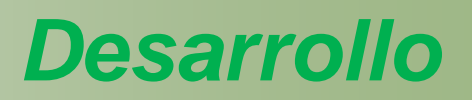

### Diagrama de funcionamiento de alarmas

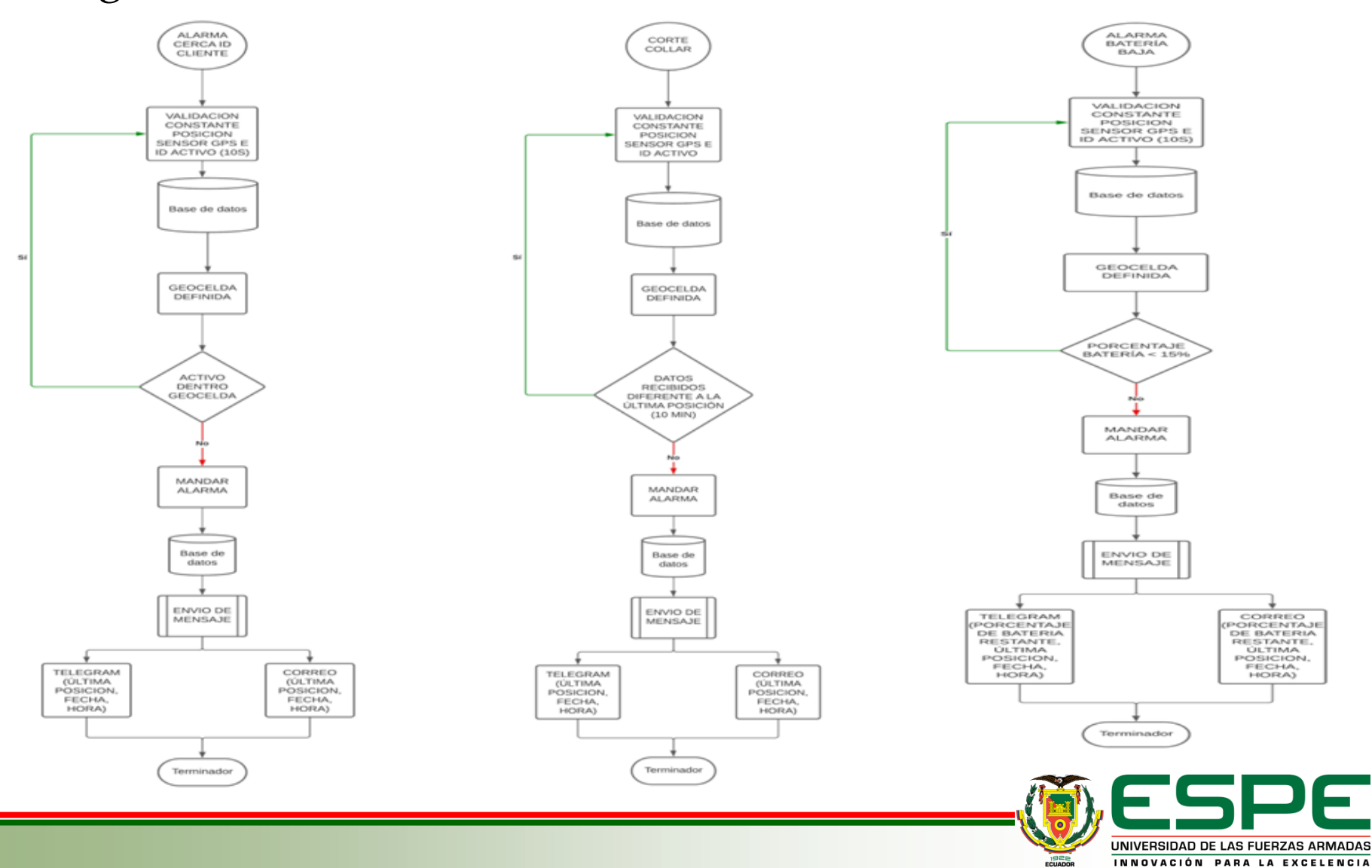

### Dashboard

#### Bienvenid@ al servidor local **WHECOW**

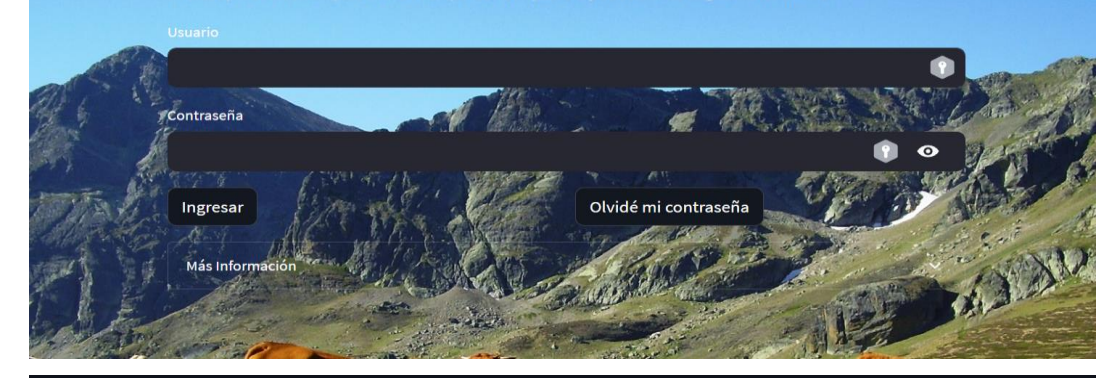

#### **Visor de Datos**

#### arios Ver cercas por usuario

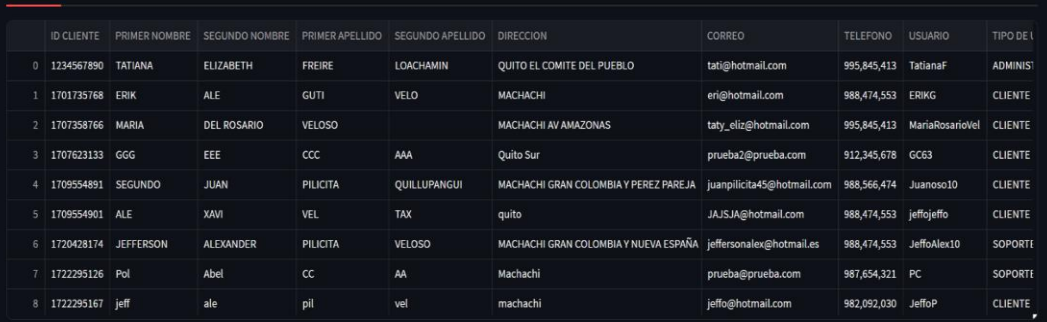

#### **Registro de Datos**

Registro de Usuario Venta de Collares

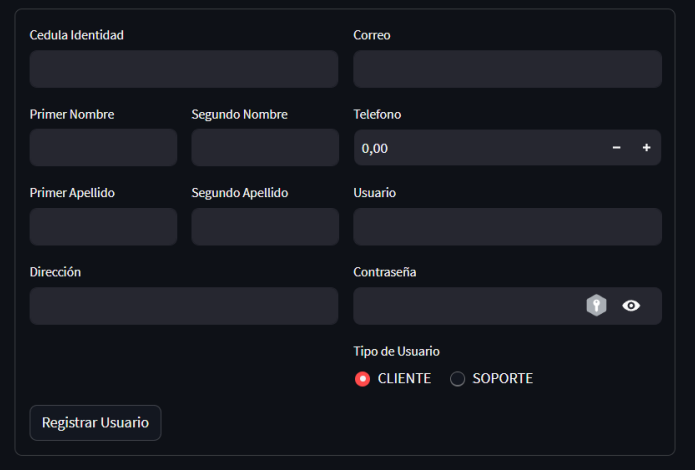

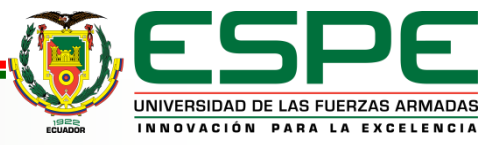

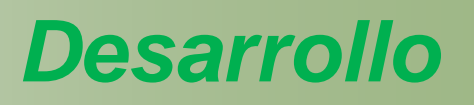

Envío y Recepción de datos

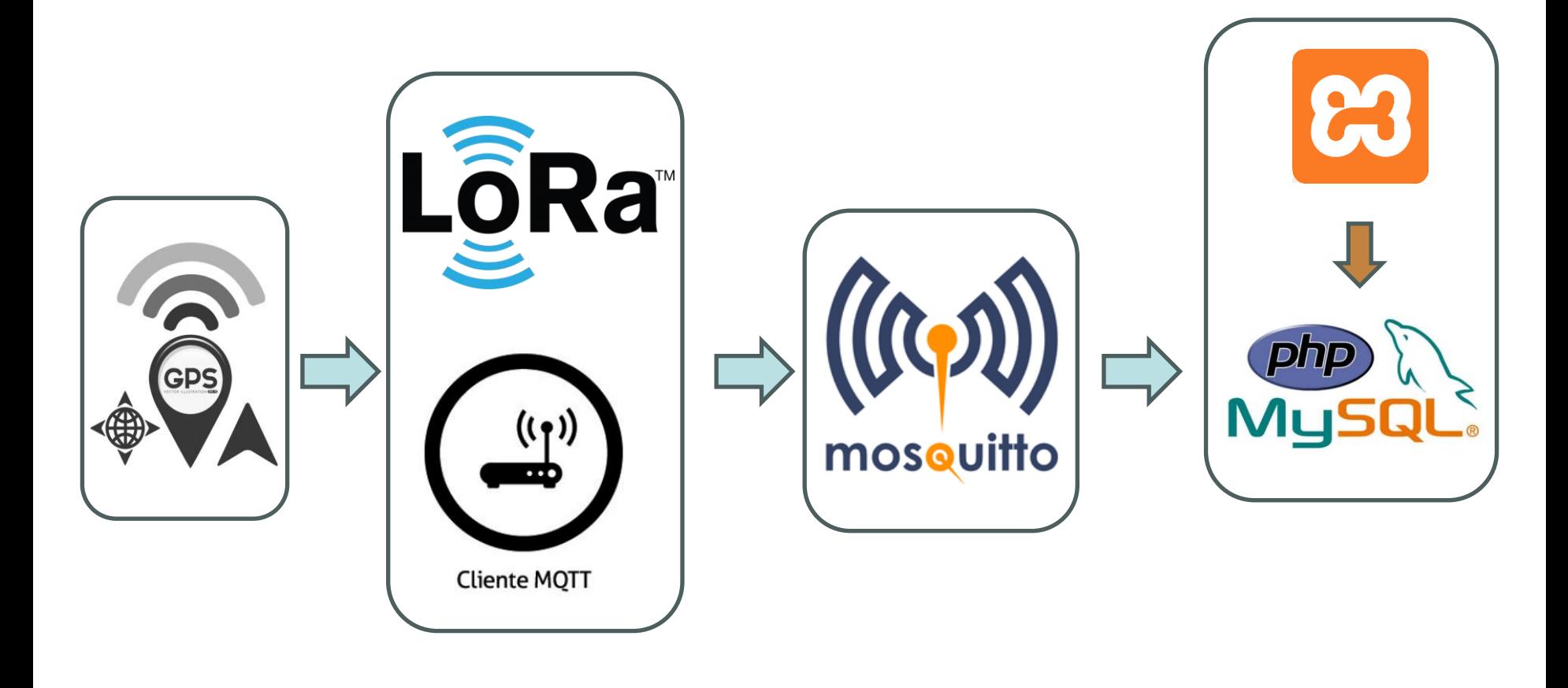

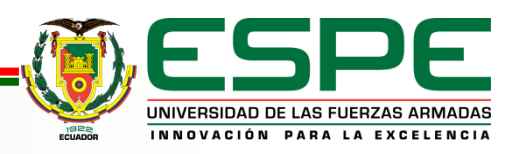

Peticiones y visualización

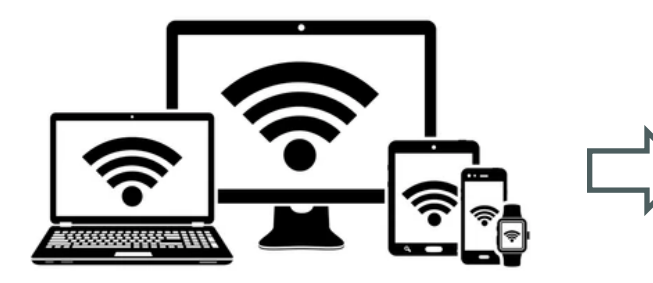

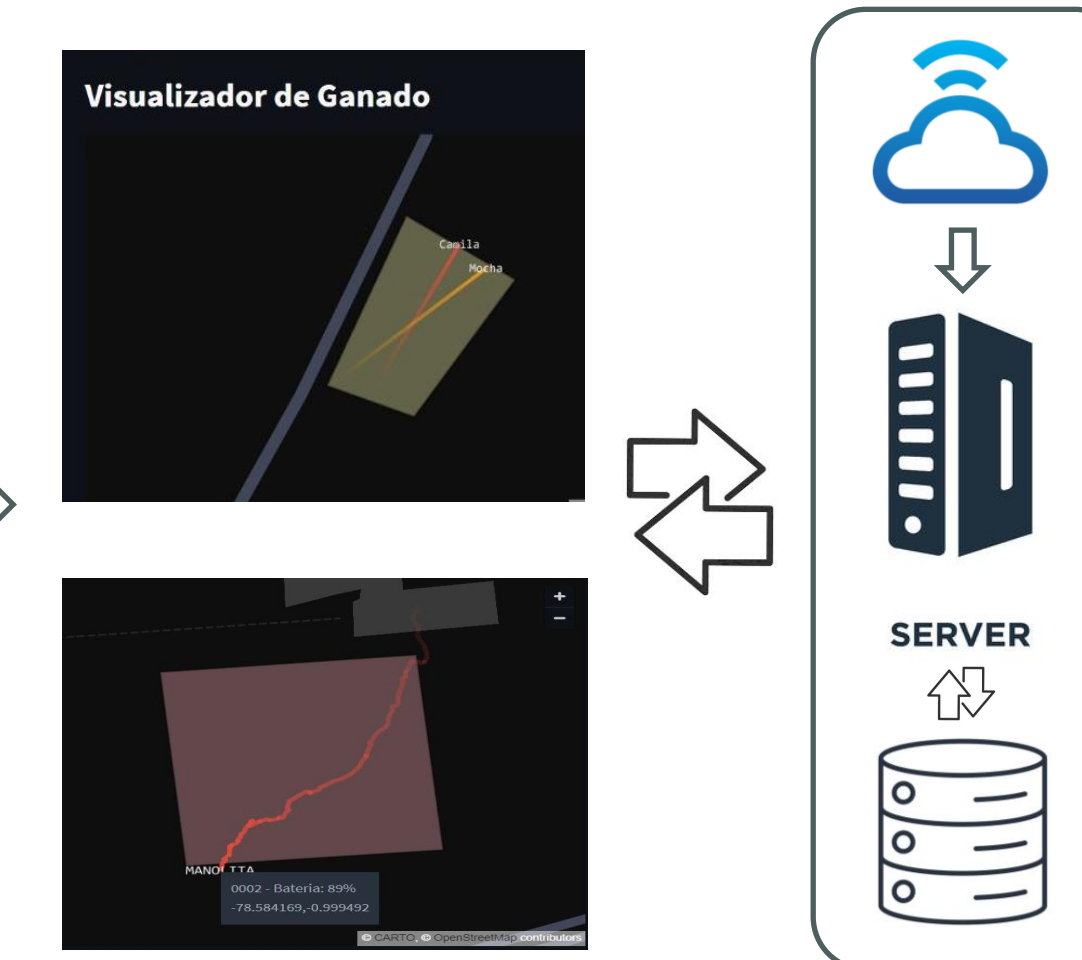

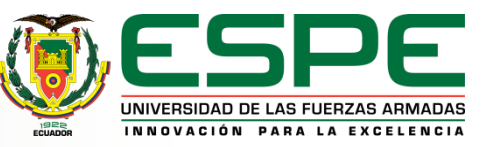

### Ubicación

# *Resultados*

Universidad de las Fuerzas Armadas–ESPE sede Latacunga campus Gral. Guillermo Rodríguez Lara**.** 

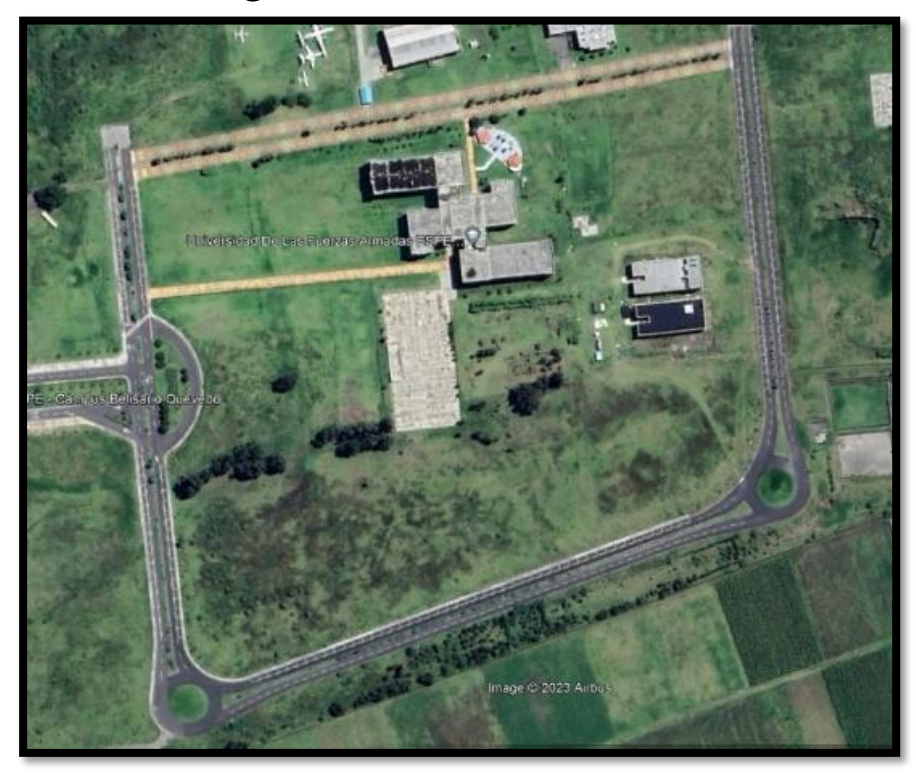

Laboratorio de Comunicaciones Latitud: -0.998038, Longitud: - 78.583253

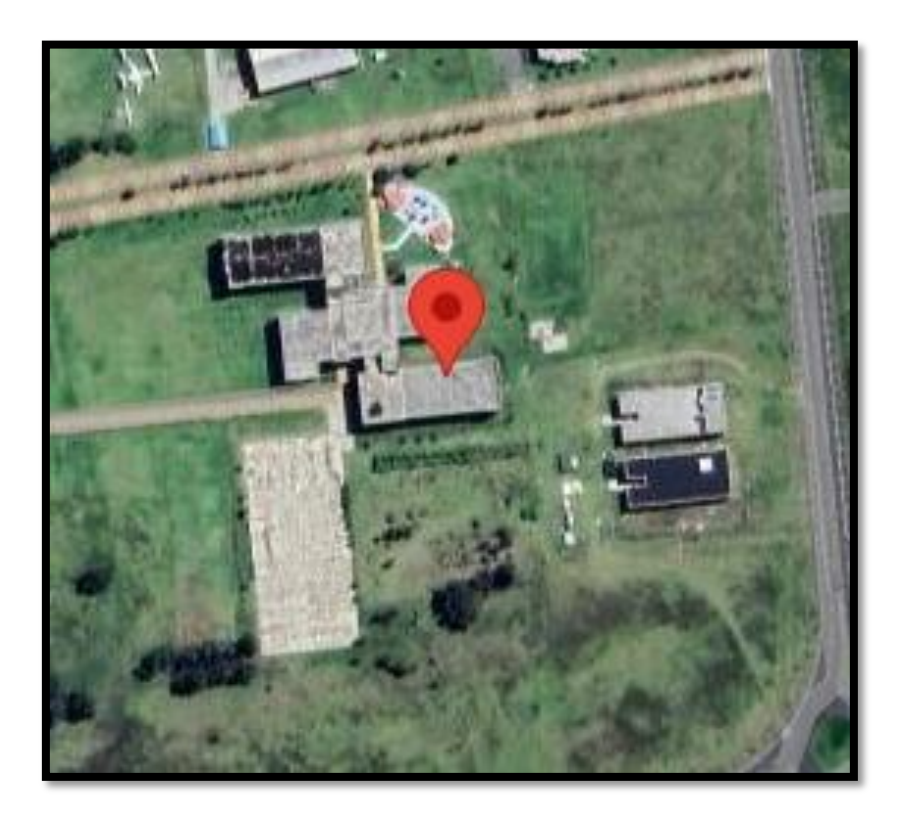

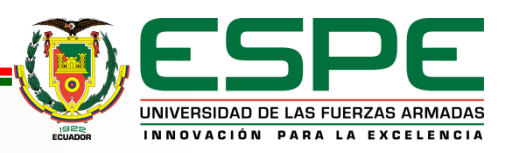

# *Resultados* Despliegue de la motasensora y collar

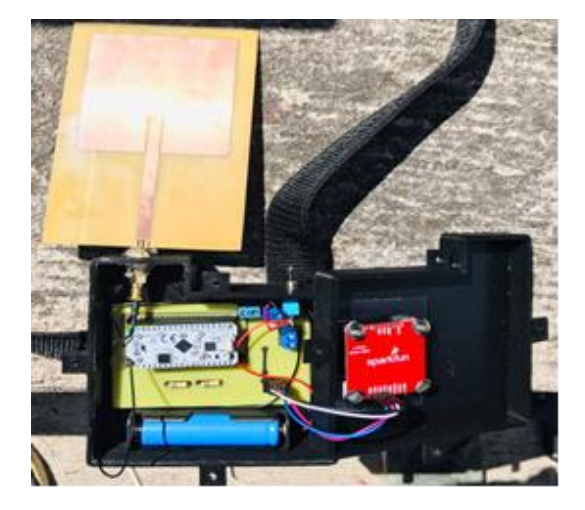

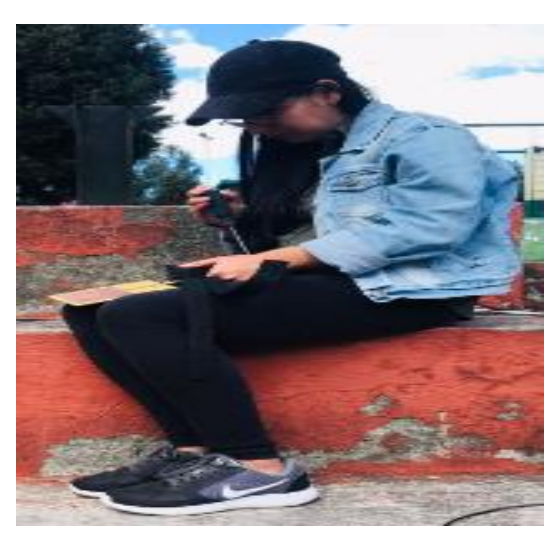

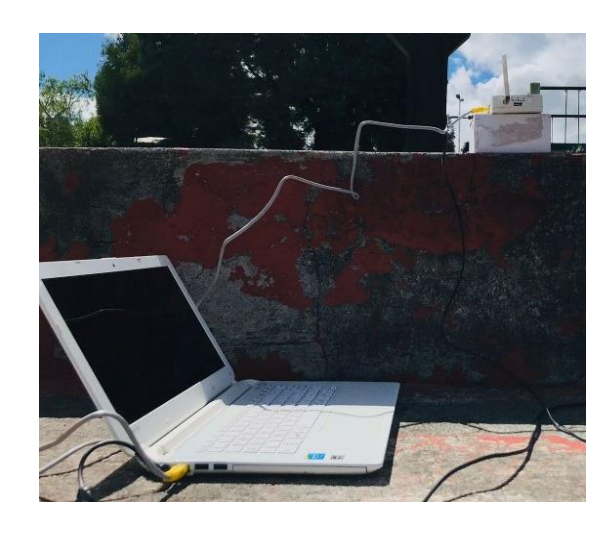

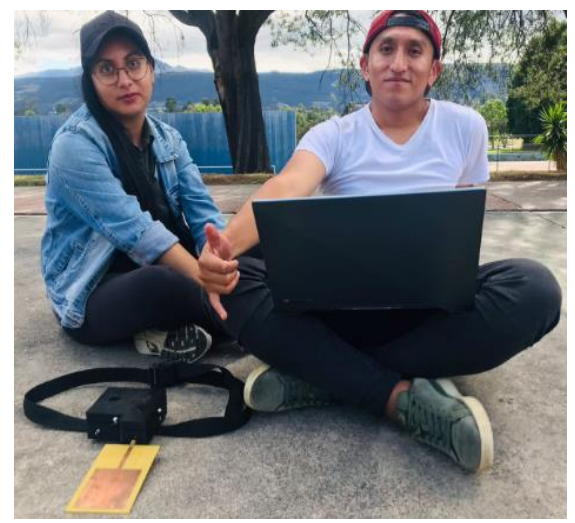

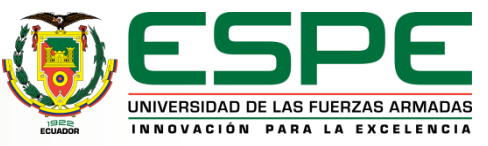

## Visualizador y datos almacenados *Resultados*

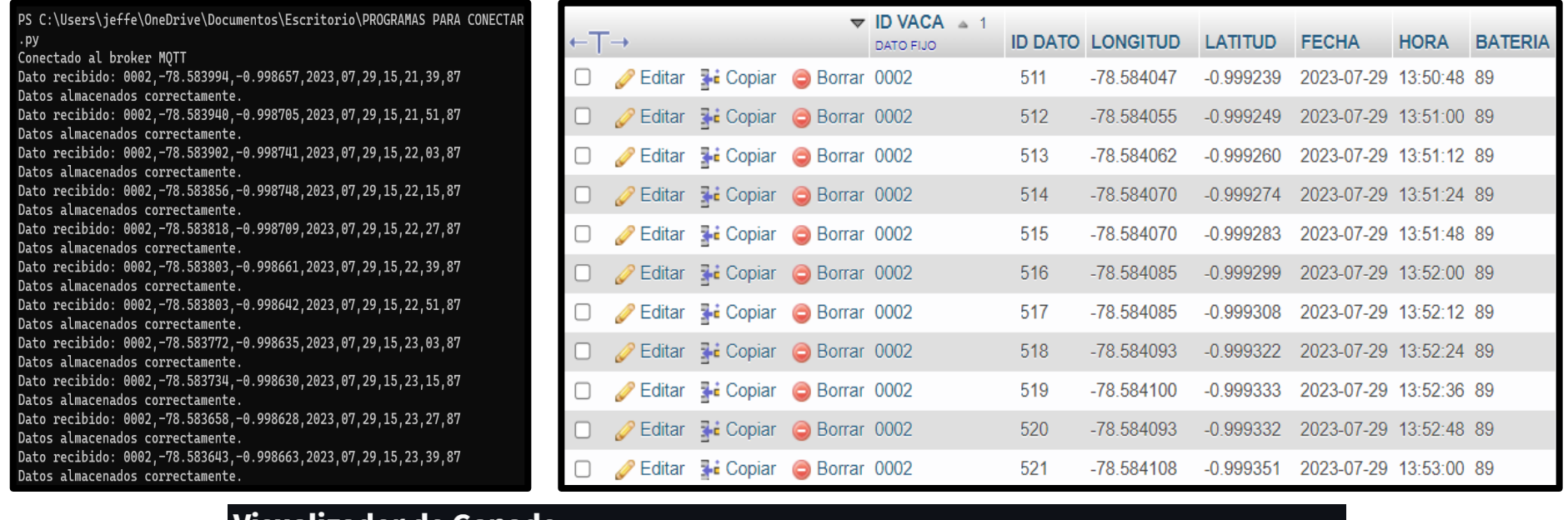

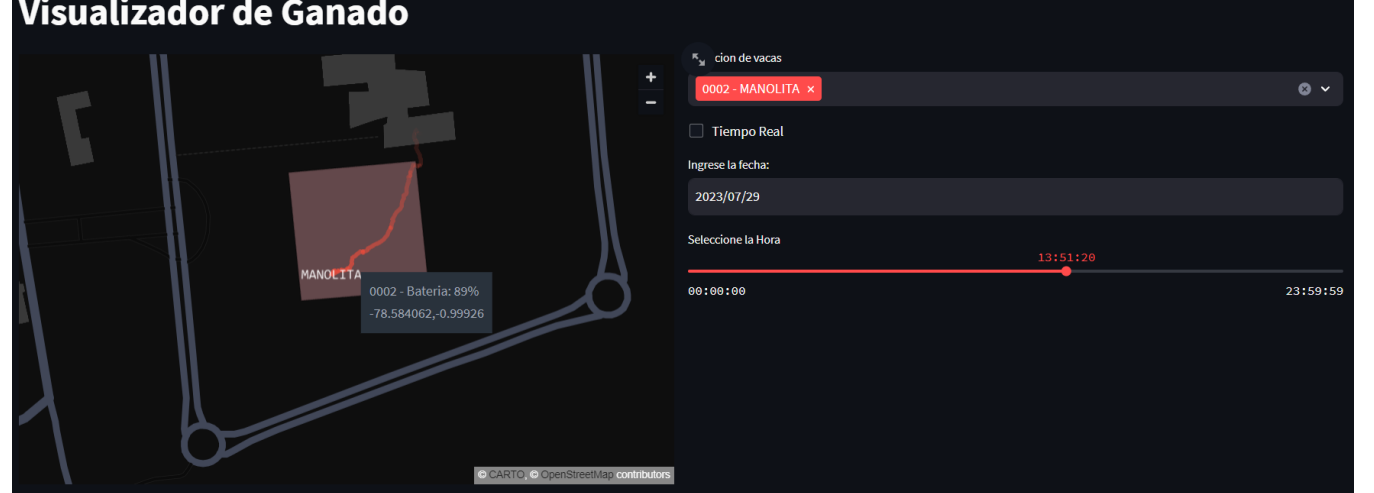

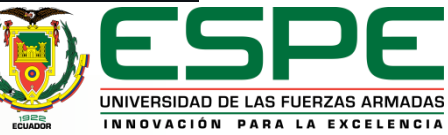

### Posicionamiento de la Geocerca *Resultados*

#### Delimitación de Geocerca Earth/Dashboard

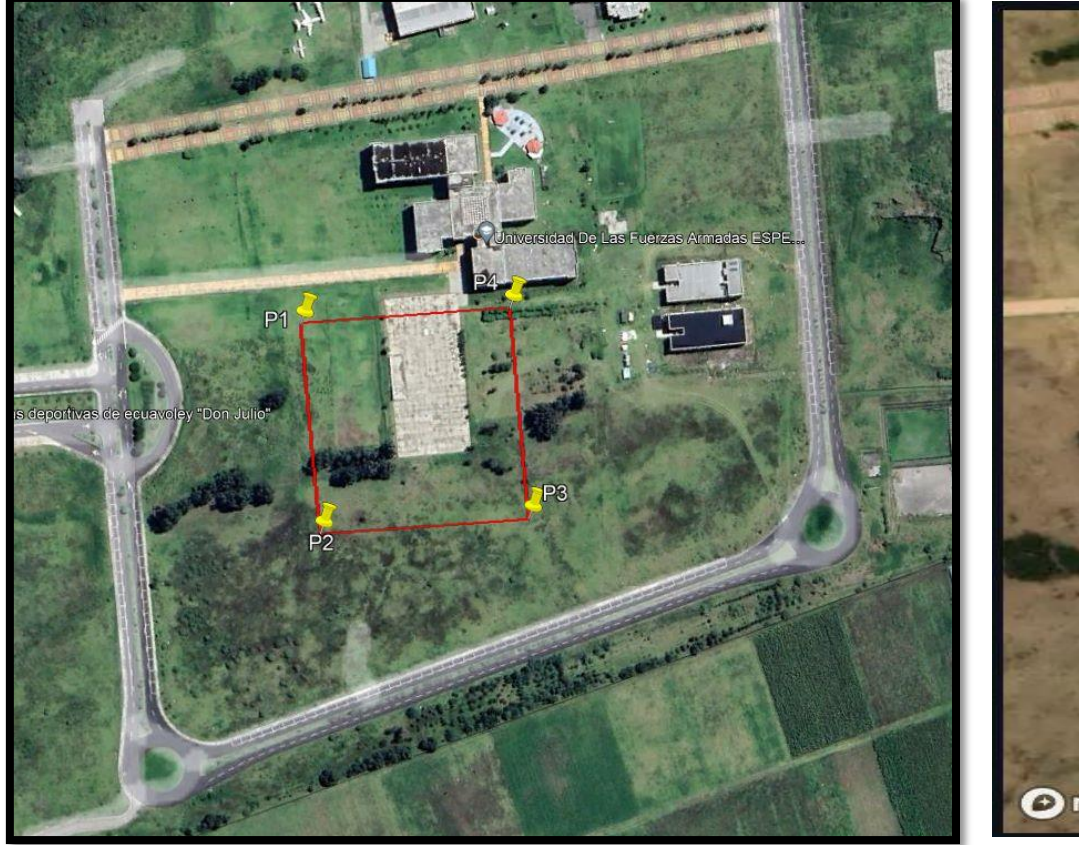

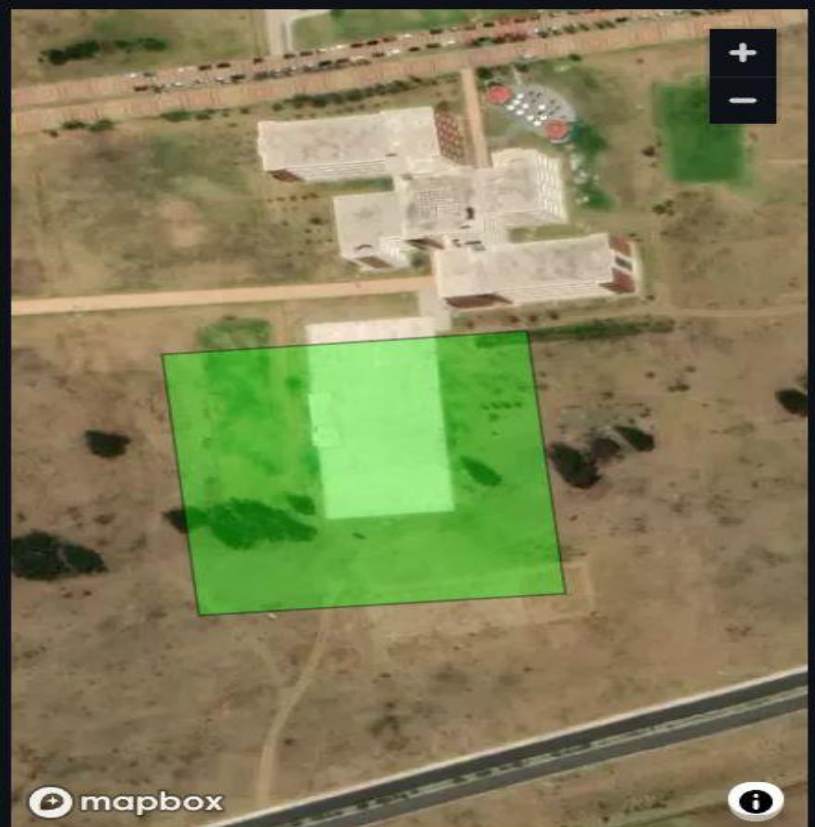

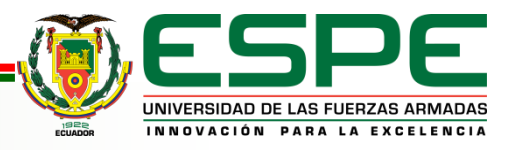

### Prueba de Movimiento *Resultados*

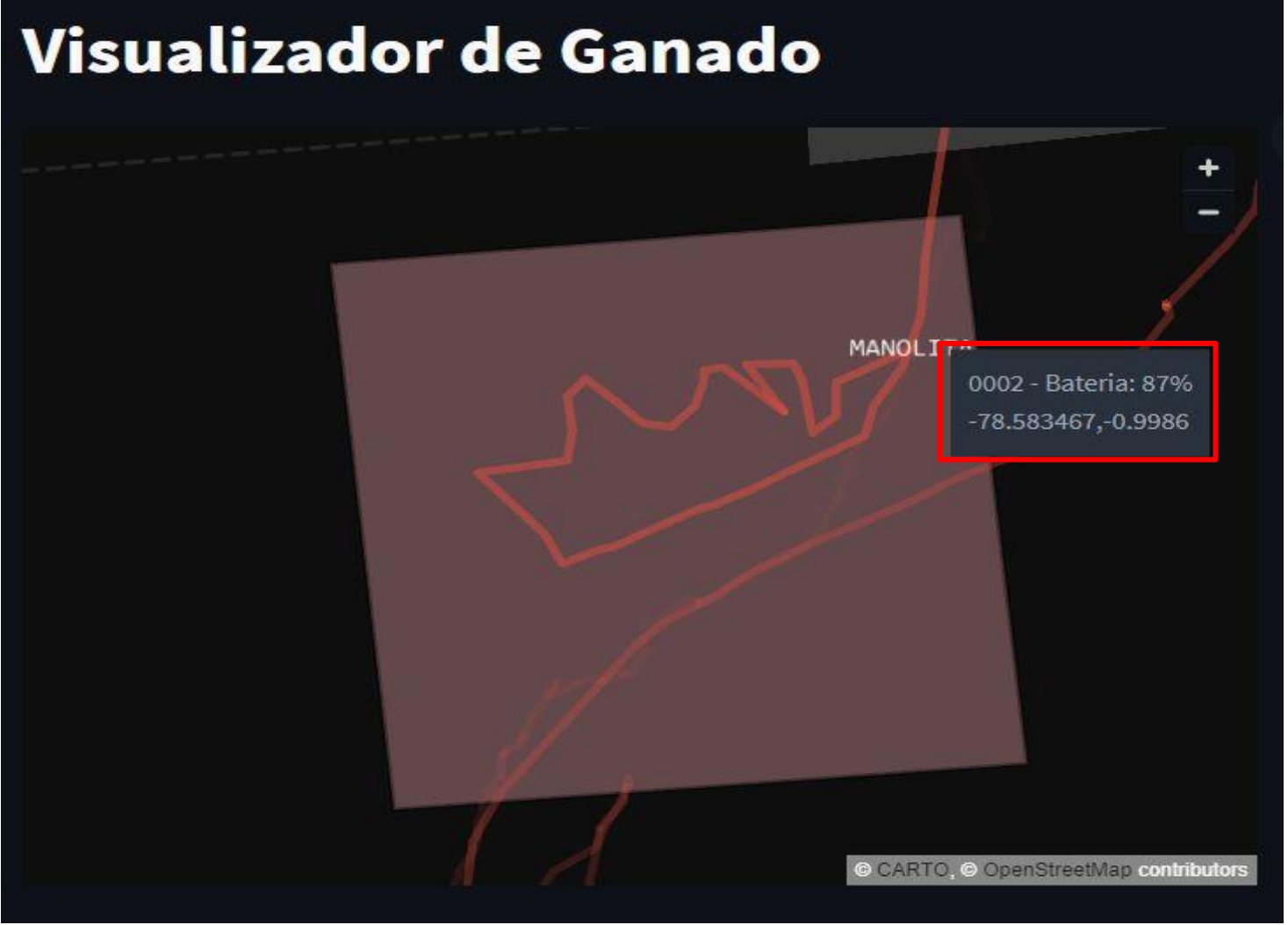

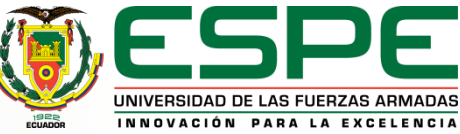

# Alertas *Resultados*

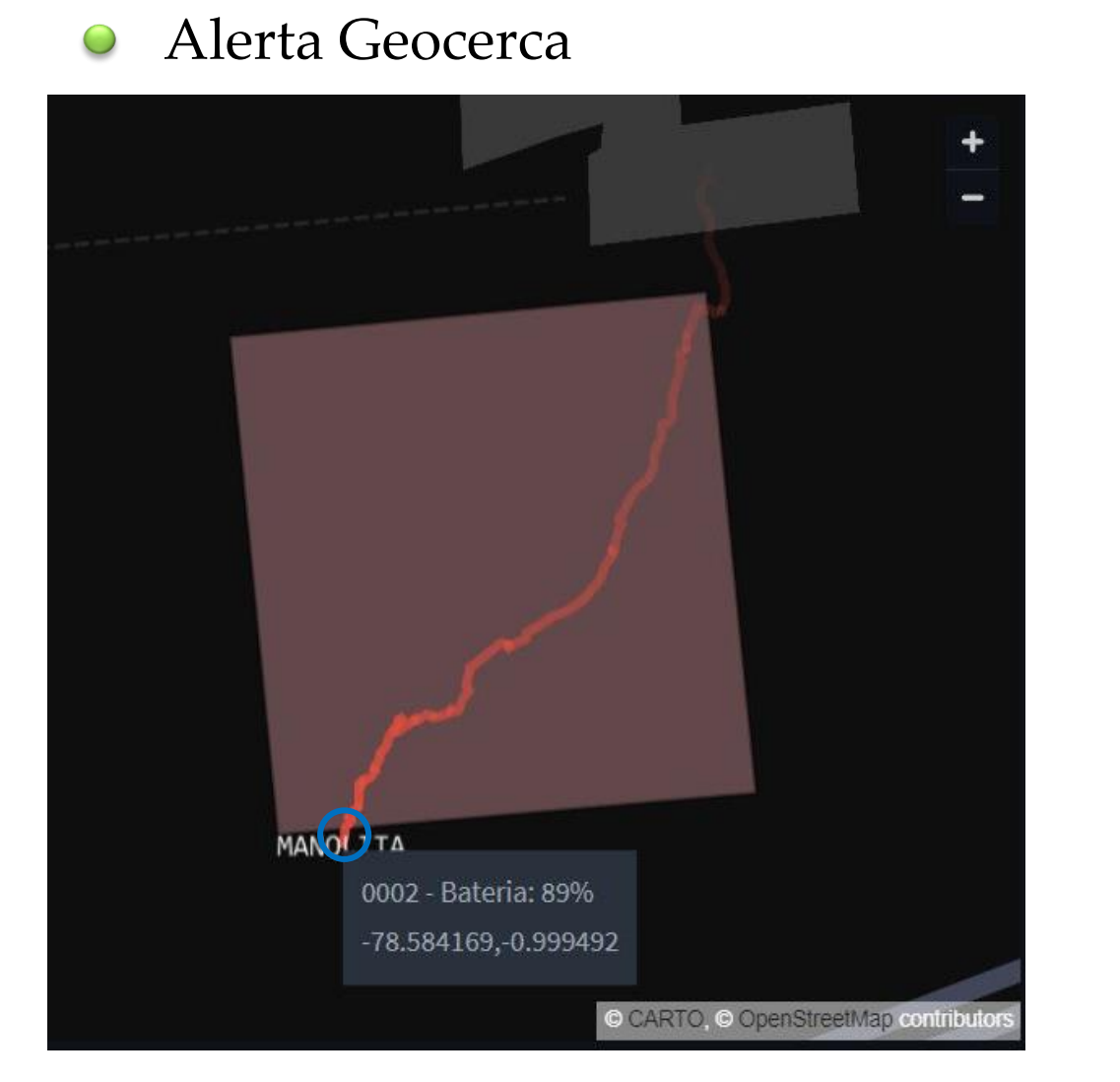

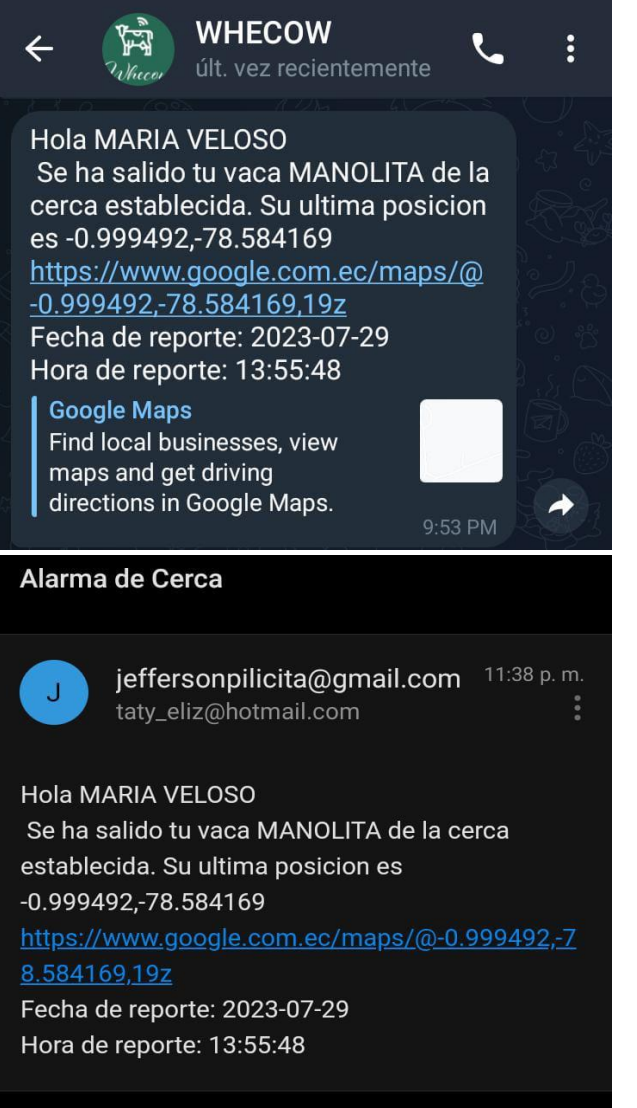

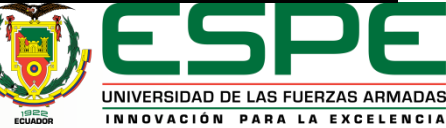

# Alertas *Resultados*

UNIVERSIDAD DE LAS FUERZAS ARMADAS INNOVACIÓN PARA LA EXCELENCIA

#### Alerta Batería Baja

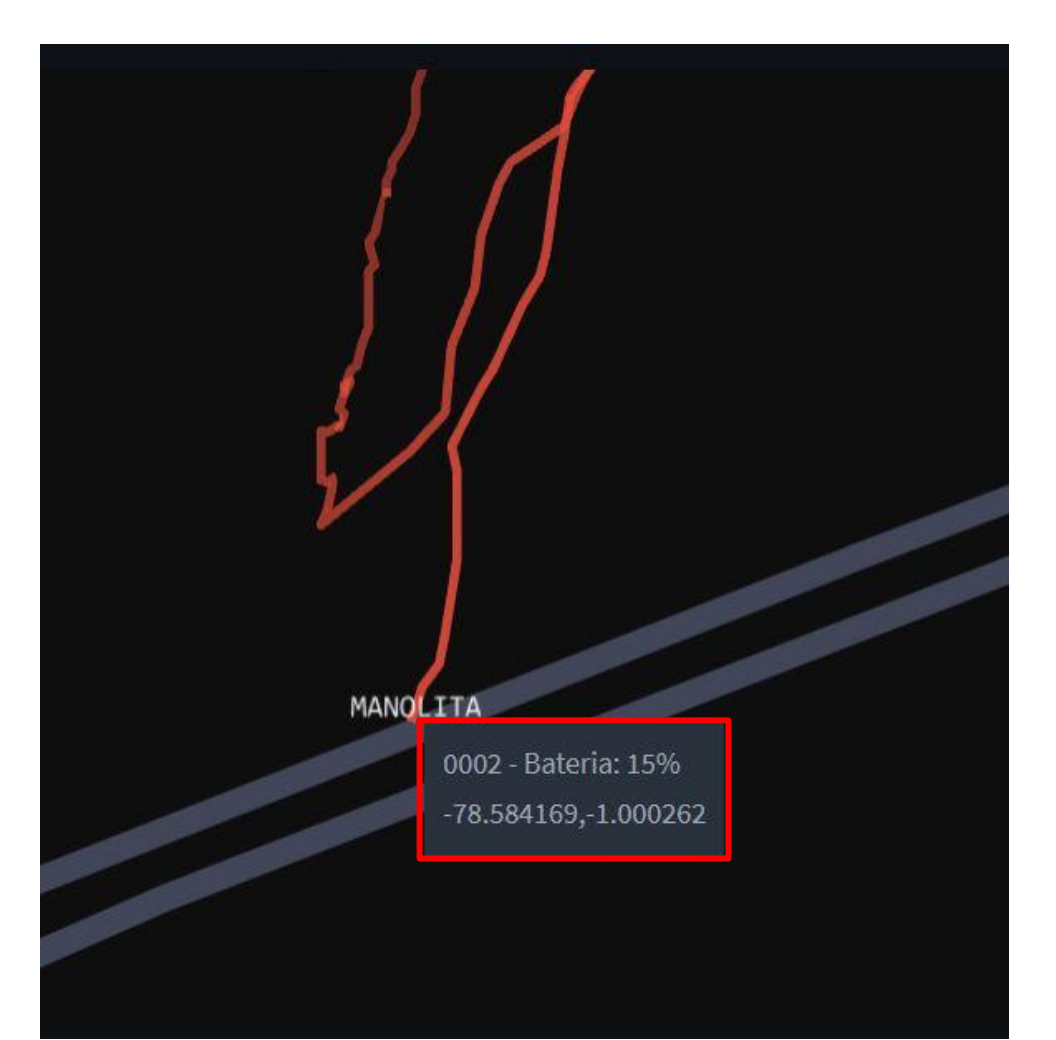

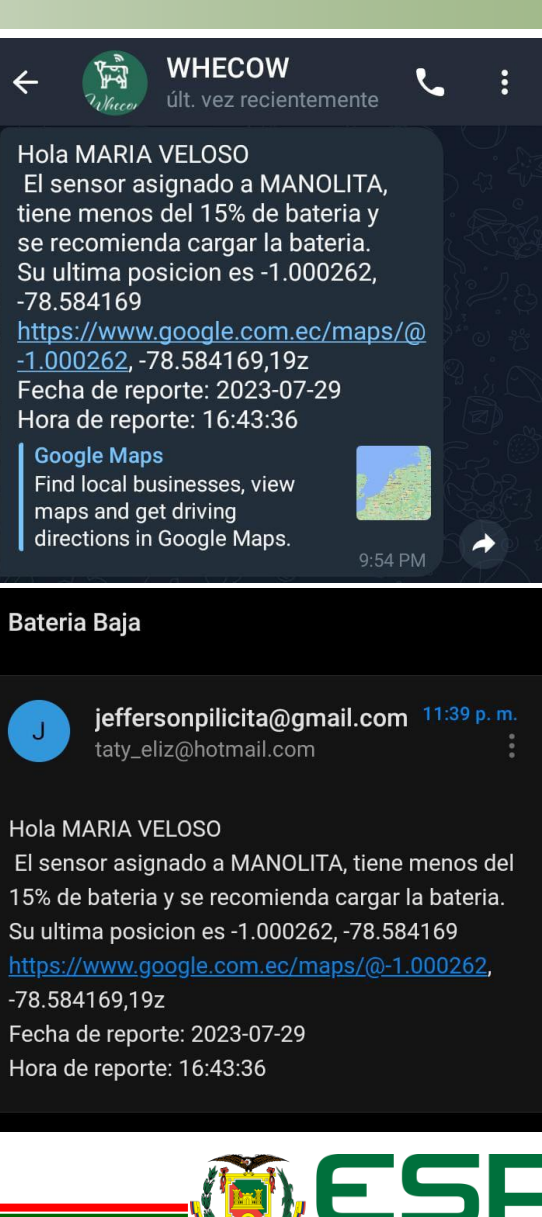

# Alertas *Resultados*

### Alerta Corte de Collar

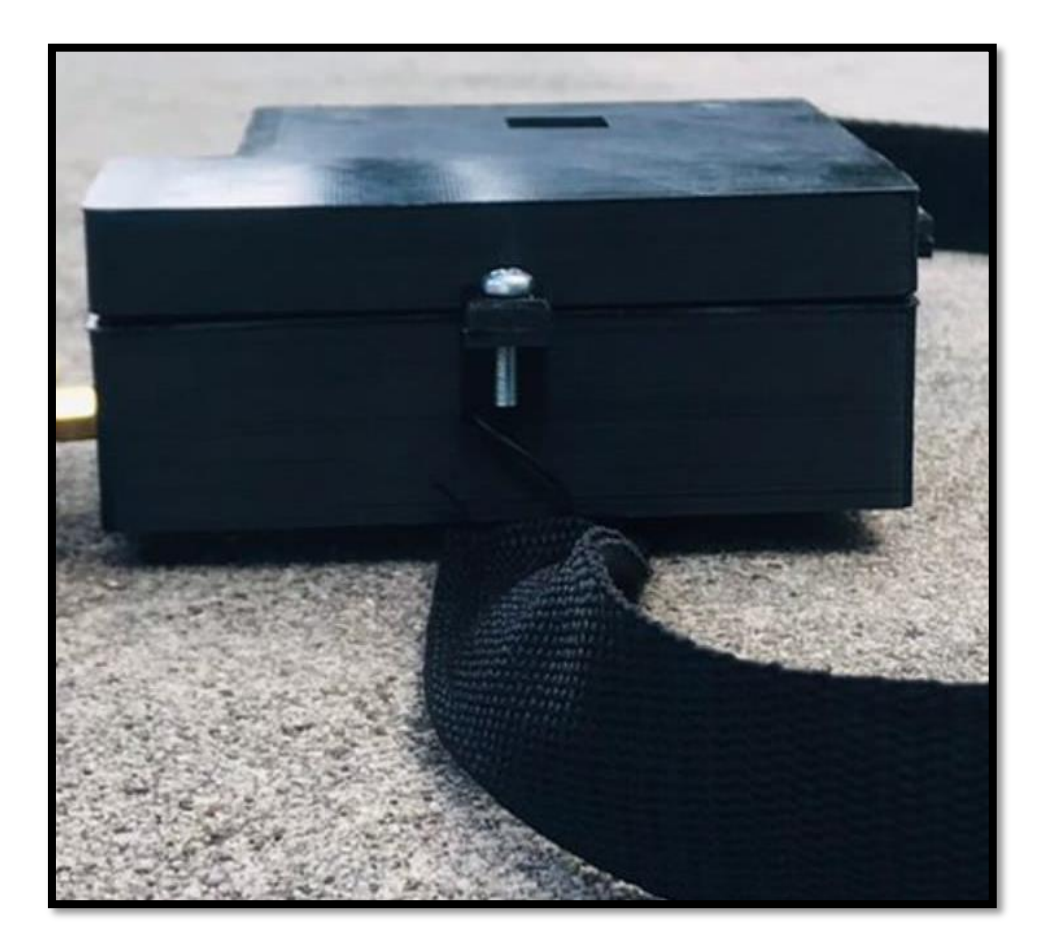

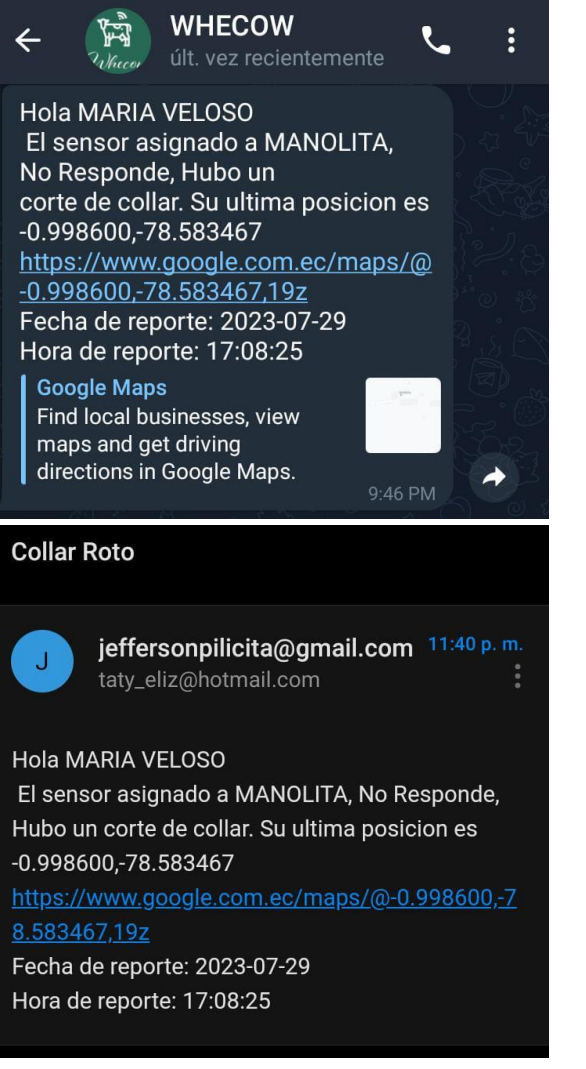

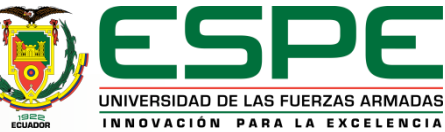

### Alcance Máximo del Prototipo *Resultados*

Alcance máximo  $\bigcirc$ Google Earth

Alcance máximo  $\bigcirc$ Dashboard

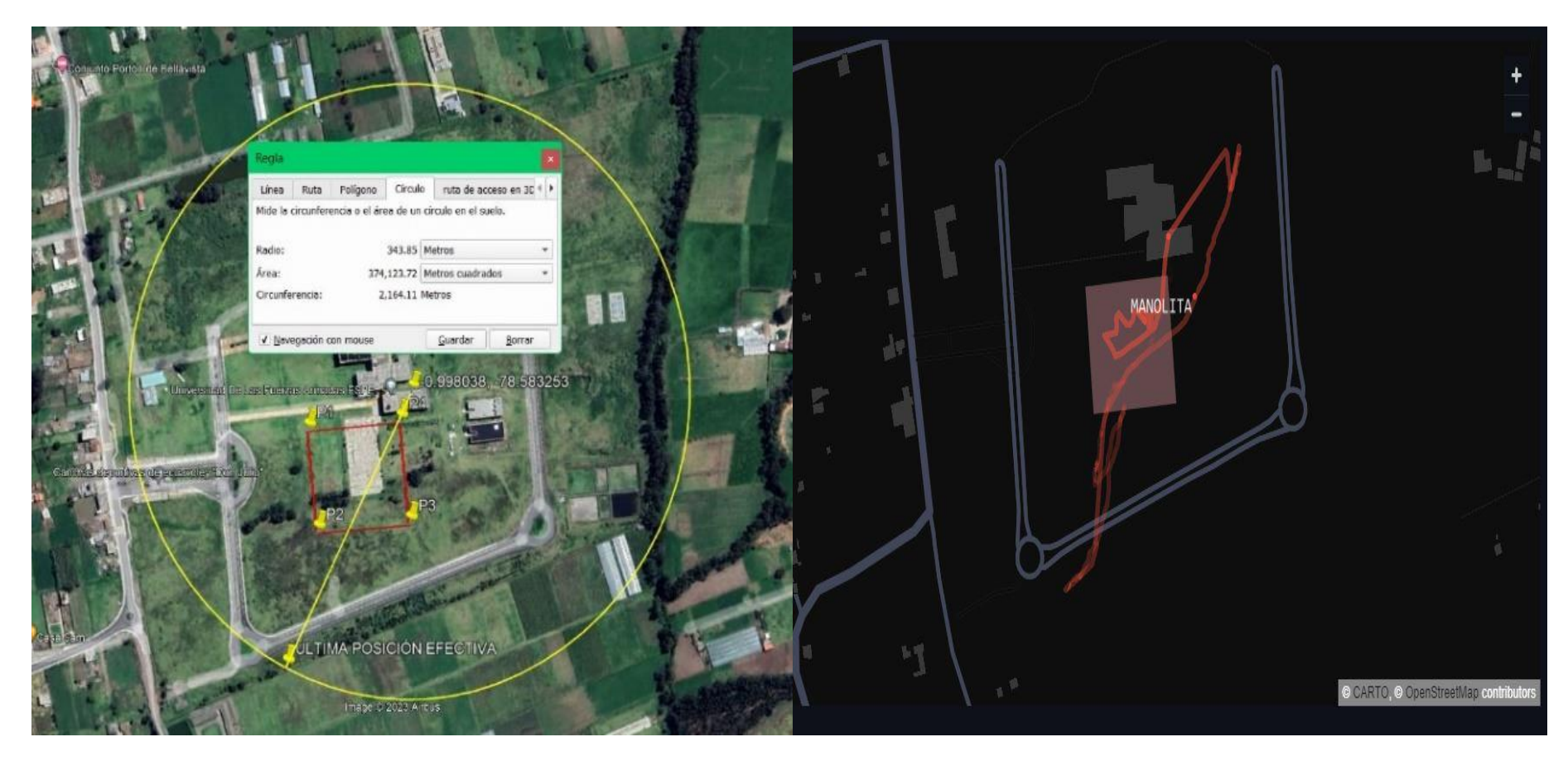

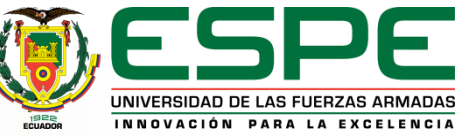

### Aprobación del artículo *Resultados*

Performance analysis of satellite navigation systems in urban and rural areas of the Andean region of Ecuador: A field study

> David Rivas-Lalaleo Dept. Eléctrica. Electrónica y Telecomunicaciones Universidad de las Fuerzas Armadas - ESPE Sangolquí, Ecuador drivas@espe.edu.ec

Tatiana Ensire-Guachamín Ing. Electrónica y Telecomunicaciones Universidad de las Fuerzas Armadas - ESPE Sangolquí, Ecuador tefreire@espe.edu.ec

Abstract-Geopositioning is a technology that has revolutionized the way people, objects and animals can be located with<br>high accuracy and reliability. Global navigation satellite systems (GNSS) are the primary means of geopositioning, using networks of satellites to provide highly accurate location information. However, the equatorial region, where latitude is zero, presents unique

such as ionospheric activity and solar radiation. To address this issue, a study was conducted to evaluate GNSS performance in the equatorial region, specifically in Ecuador. The objective of the study was to investigate the accuracy of various satellite navigation systems, including GPS, Glonas and Galileo, both in the open field and in urban areas with multiple buildings. The researchers used a satellite communication module to create a data logger that recorded a sample every second, allowing the different systems to be compared.

conditions that can affect the accuracy of GNSS measurements.

The results of the study showed that the combination of GPS and Glonas was able to reduce the margin of error to less than 20 cm. This finding has significant implications for the use of GNSS technology in the equatorial region, especially in applications where high accuracy is critical. The study underscores the importance of taking into account the unique conditions of the equatorial region when developing GNSS-based applications.

Overall, geopositioning has transformed the way we locate and track objects, people and animals, and GNSS technology has played a vital role in enabling this transformation. This study has demonstrated the potential for improving the accuracy of GNSS measurements in the equatorial region and is a valuable contribution to ongoing efforts to improve the performance of geopositioning systems.

**Index Terms-GNSS, GPS, Glonas** 

#### **L. INTRODUCTION**

Geopositioning has a wide range of applications in today's society, and its importance continues to grow as technology advances. In the realm of personal safety, geopositioning is becoming increasingly important with the rise of wearable achieving sub-centimeter accuracy. technology and mobile devices. Wearables such as fitness

Víctor Bautista-Naranio Den. Ciencias Exactas Universidad de las Fuerzas Armadas - ESPE Sangolquí, Ecuador vrbautista@espe.edu.ec

**Jefferson Pilicita Veloso** Ing. Electrónica y Telecomunicaciones Universidad de las Fuerzas Armadas - ESPE Sangolquí, Ecuador japilicita@espe.edu.ec

trackers and smartwatches often have built-in GPS capabilities, which allow users to track their location and receive directions on the go.

Similarly, mobile devices such as smartphones also have GPS capabilities, which can be used for a variety of locationbased services, including maps, navigation, and geotagging photos. This capability has significant implications for industries such as marketing and advertising, where companies can use geopositioning data to target ads and promotions to specific demographics and locations.

In the field of medicine, geopositioning has significant potential in improving healthcare outcomes. For instance, it can be used to track the location of medical supplies and equipment, ensuring that they are delivered to the correct location in a timely manner. It can also be used to track the movements of healthcare workers, allowing for more efficient deployment of personnel and resources in emergencies.

Moreover, geopositioning is essential for security and defense purposes, where it can be used to track the location of defense equipment and personnel, as well as monitor border crossings and identify potential threats. In military operations, geopositioning can provide critical information to aid in mission planning and execution, as well as improve situational awareness on the ground.

When it comes to reducing measurement error in geopositioning, technological advancements have played a significant role. For example, differential GPS (DGPS) technology can improve the accuracy of GPS signals by correcting errors caused by atmospheric interference and signal reflection. In addition, high-precision GPS receivers can further improve the accuracy of measurements, with some models capable of

Furthermore, advances in satellite technology are opening

979.8.3503.4743.2/23/\$31.00.62023.IEEE

**EEEIC2023 MADRID-SPAIN Participación y presentación de artículo en International Conference on Environment and Electrical Engineering. Artículo: Performance analysis of satellite navigation systems in urban and rural areas of the Andean region of Ecuador: A field study.**

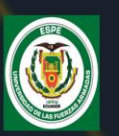

PERFORMANCE ANALYSIS OF SATELLITE NAVIGATION SYSTEM IN URBAN AND RURAL AREAS OF THE ANDEAN **REGION OF ECUADOR: A FIELD STUDY.** 

#### **AUTHORS**

David Rivas Lalaleo - Universidad de las Fuerzas Armadas ESPE Víctor Bautista Naranjo - Universidad de las Fuerzas Armadas ESPE Tatiana Freire Guachamín - Universidad de las Fuerzas Armadas ESPE Jefferson Pilicita Veloso - Universidad de las Fuerzas Armadas ESPE

> UNIVERSIDAD DE LAS FUERZAS ARMADAS INNOVACIÓN PARA LA EXCELENCIA

# Análisis de costos *Resultados*

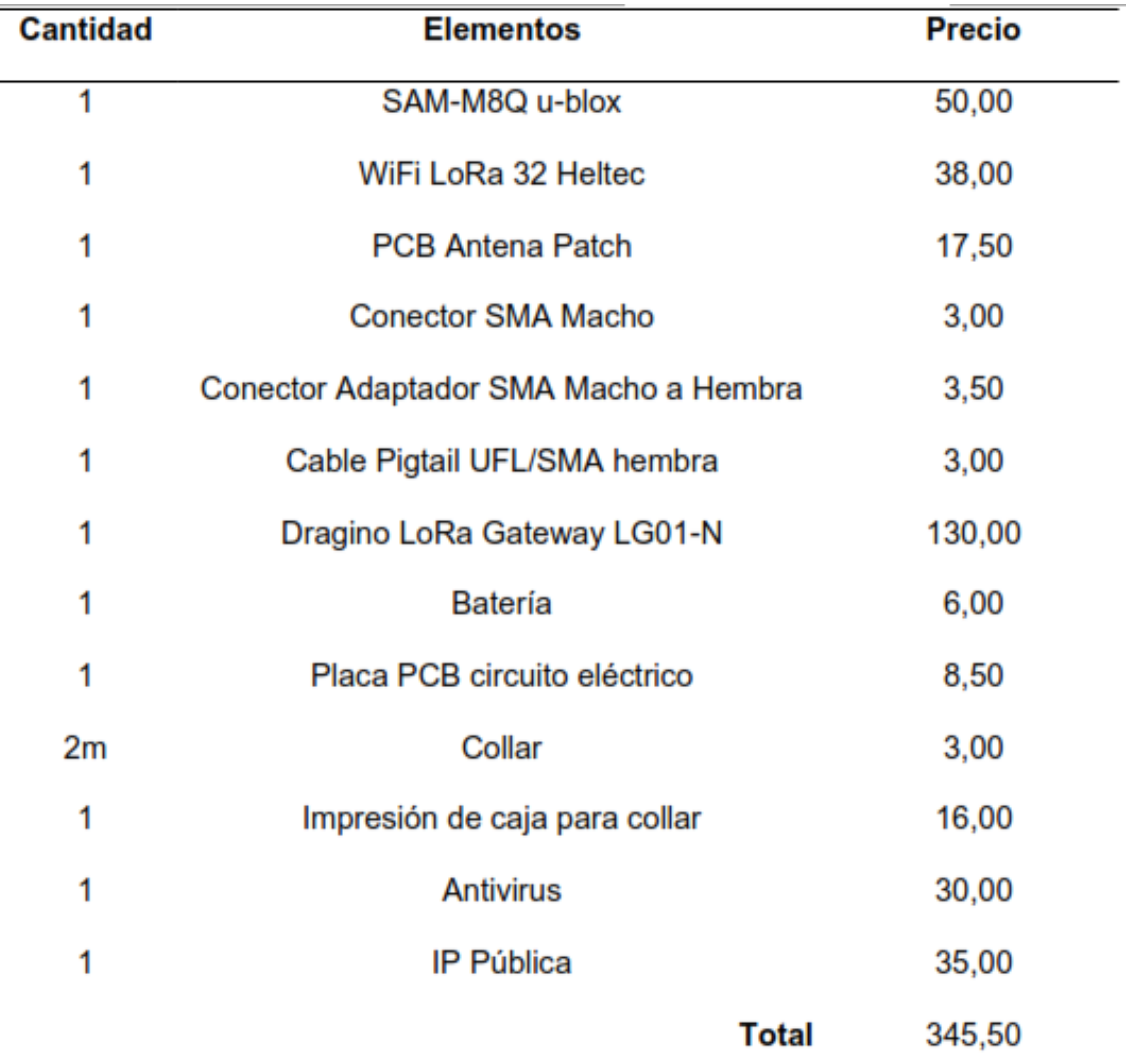

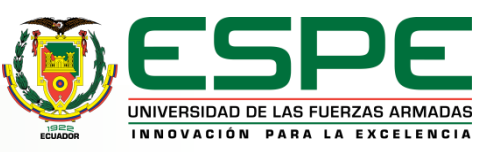

# *Conclusiones*

Con la investigación de cada uno de los satélites GNSS y viendo las características que tenía cada una de ellas y su localización en el mundo se seleccionó dos de estos satélites para un estudio comparativo a fondo, este estudio se lo hizo por medio del módulo GNSS SAM-M8Q que cuenta con la configuración de satélite GPS, GLONASS y GPS+GLONASS, con estas configuraciones se hicieron varias pruebas en zonas urbanas y rurales para determinar cuál de estas configuraciones se puede usar por tener una mejor precisión. Se tuvo como resultado que tanto en zona urbana como rural el satélite con la configuración en GPS+GLONASS es el que mejor se destacaba por su precisión cuando se obtenía su posicionamiento en comparación con las otras configuraciones dando un error de ± 2 metros con la coordenada referencial, pero con una repetitividad en la coordenada propuesta. Por ese motivo se escogió esta configuración para usarla en el prototipo de collar para ganado vacuno.

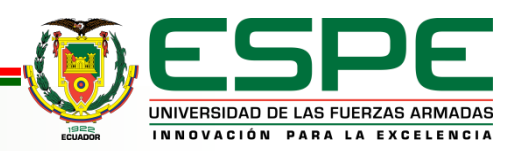

# *Conclusiones*

Para la parte del diseño de la antena patch de 915 MHz se tuvo en cuenta las medidas que se obtuvieron mediante el cálculo de las ecuaciones, se verificó que en la parte del ancho de esta excedía su medida y se optó por la optimización de la antena mediante el software desarrollado por (Poveda, y otros, 2019). Teniendo ya el diseño de la antena se realizaron las pruebas con el collar para ganado vacuno y se obtuvo una mejor recepción de -110dBm a -85dBm en 110m entre el End node y Gateway LoRa.

Para la geolocalización del ganado vacuno se realizó un End node que cuenta con un dispositivo de localización que envía las coordenadas latitud y longitud, fecha y hora para su ubicación, esta información obtenida es enviada por medio de comunicación inalámbrica LoRa, ya que permite que los datos sean enviados a grandes distancias a velocidades bajas y con un bajo consumo al Gateway que ayudará a ser puerta de enlace entre el End node y el servidor local para la obtención de los datos.

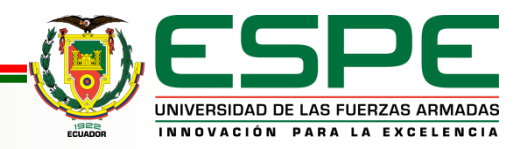

# *Conclusiones*

Al trabajar con un servidor local para el desarrollador se pudo obtener mejores prestaciones al momento de analizar la información recibida en un entorno de pruebas, dado que no se necesita tener una conexión a internet para revisar la información debido a que nuestro almacenamiento es local y se puede utilizar cualquier dato durante los 365 días del año. Esta es una ventaja sobre un servidor en la nube ya que, a diferencia de tener la información alojada en él, pagar por verla, estar a expensas del servidor y su disponibilidad, así como futuras actualizaciones que ayuden o perjudiquen el servicio y sobreprecios lo que llevaría a tomar la decisión de una migración total del servicio al no estar conforme, dado que todas las plataformas están sujetas a cambios.

Al contar con un servidor local se puede realizar actualizaciones online y offline, mejorando continuamente los procesos de respuesta, adquiriendo procesadores de nueva tecnología y sin necesidad de pagar más por mayor procesamiento y espacio de almacenamiento, dado que la única limitante del servidor local son las características que se disponga en el instante de implementarlo o lanzarlo a internet, por su parte en caso de migrarlo a un hardware más actual todo el servidor se actualizará a la par.

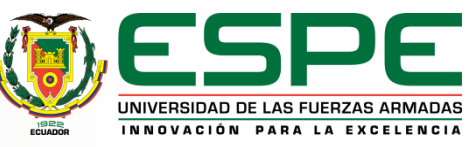

# *Trabajos futuros*

En relación con el hardware se propone mejorar el prototipo realizando con un estudio de miniaturización de placas PCB y optimización de espacio, donde por medio de la programación de un microcontrolador que incluya la tecnología LoRa se podrá reducir de tamaño el prototipo en gran parte, así como utilizar otro tipo de antena en el cual se diseñe de cero su patrón de radiación otorgando un patrón de radiación único, determinando la mejor polarización para la antena del collar y con medidas más exactas apegándose a la fisionomía de la cabeza de ganado.

Para el apartado del software del prototipo las mejoras que se puede realizar son en el campo de la seguridad del servidor MQTT, añadiendo certificados TSL/SSL los cuales son acreditados por una compañía certificadora o generados manualmente de ser necesario, donde la empresa o servidor local así como el cliente o usuario deben adquirir un certificado para poder acceder al servidor de manera segura y con credenciales encriptadas, lo que protege la información por medio de un túnel seguro parecido a una VPN y libre de intermediarios o análisis de tráfico entrante/saliente, ya que la información viaja encriptada y solo puede ser desencriptada por el certificado del servidor local o del propio cliente.

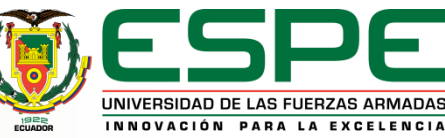

# *Trabajos futuros*

Contar con una interfaz más pulida en cuanto al apartado del diseño, donde se pueda colocar fechas importantes, así como datos más íntimos de la cabeza de ganado como su sexo, peso, tipo de sangre, raza entre otras, incluso una foto por cada cabeza de ganado. De esta manera el cliente puede personalizar a cada cabeza de ganado en caso de requerirlo y siendo un servicio mucho más estético y dirigido al apartado visual.

Utilizar la tecnología LoRa como un medio de transmisión a nivel masivo dentro de zonas determinadas del campus ESPE, probando su mayor alcance al utilizar más de un Gateway, debido a que su cobertura es similar a la de una antena de telefonía celular, donde por medio de un aplicativo en forma de mensajería instantánea y otorgando QoS en el nivel de protección en conversaciones privadas podría ser una alternativa a la mensajería actual.

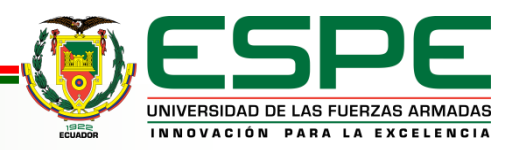

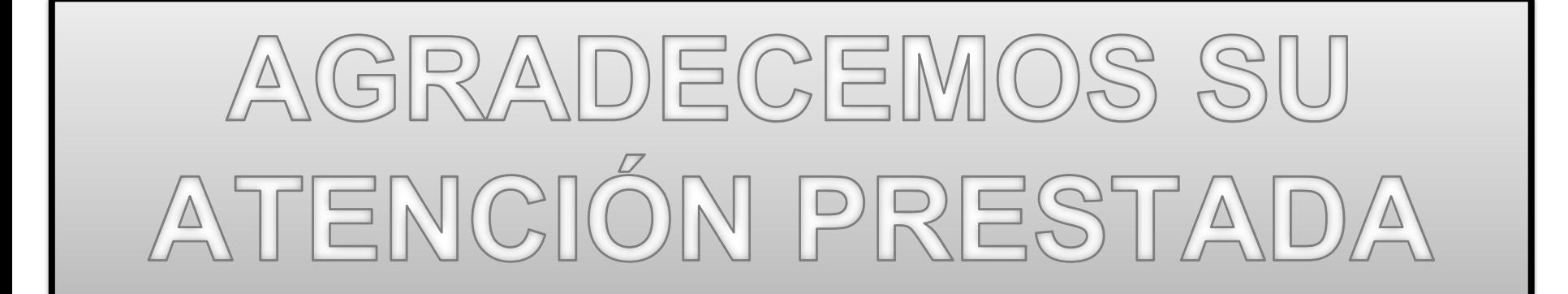

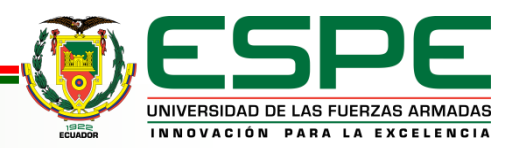

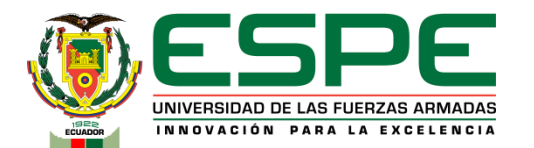

# **DEPARTAMENTO DE ELÉCTRICA, ELECTRÓNICA Y TELECOMUNICACIONES**

**Carrera de Ingeniería en Electrónica y Telecomunicaciones**

### **Diseño e Implementación de un sistema ciberfísico de geolocalización para ganado vacuno en el cantón Salcedo provincia de Cotopaxi**

**Autores: Freire Guachamín Tatiana Elizabeth Pilicita Veloso Jefferson Alexander**

**Director: Ing. David Rivas PhD.**

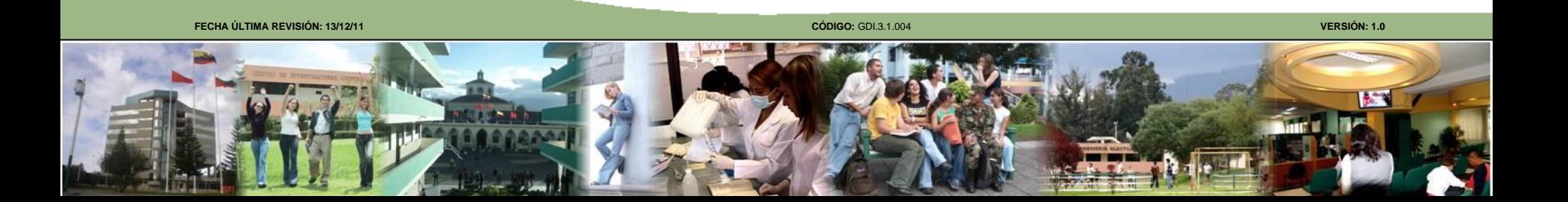